Документ подписан простой электронной подписью и высшего образования Российской Федерации Информация о владельце:<br>ФИО: Кандрашина Седеральное просударственное автономное образовательное учреждение Должность: И.о. ректора ФГАОУ ВО «Самарский государст**вень и ти е толоми бразования «Самарский государственный экономический университет»** ФИО: Кандрашина Елена Александровна университет» Дата подписания: 28.06.2022 15:04:18 Уникальный программный ключ:

2db64eb9605ce27edd3b8e8fdd32c70e0674ddd2

**Институт** Институт экономики предприятий

**Кафедра** Прикладной информатики

**УТВЕРЖДЕНО** Ученым советом Университета (протокол № 9 от 31 мая 2022 г. )

# **РАБОЧАЯ ПРОГРАММА**

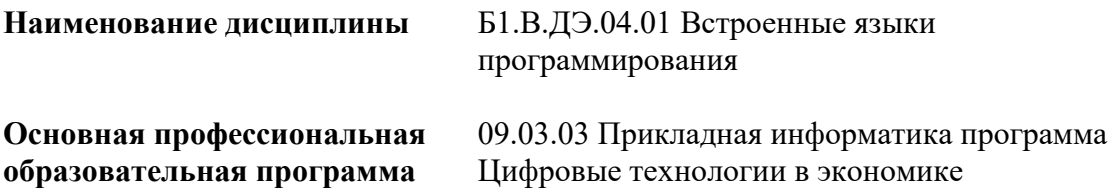

Квалификация (степень) выпускника Бакалавр

- 1 Место дисциплины в структуре ОП
- 2 Планируемые результаты обучения по дисциплине, обеспечивающие достижение планируемых результатов обучения по программе
- 3 Объем и виды учебной работы
- 4 Содержание дисциплины
- 5 Материально-техническое и учебно-методическое обеспечение дисциплины
- 6 Фонд оценочных средств по дисциплине

Целью изучения дисциплины является формирование результатов обучения, обеспечивающих достижение планируемых результатов освоения образовательной программы.

#### **1. Место дисциплины в структуре ОП**

Дисциплина Встроенные языки программирования входит в часть, формируемая участниками образовательных отношений (дисциплина по выбору) блока Б1.Дисциплины (модули)

Предшествующие дисциплины по связям компетенций: Основы алгоритмизации и программирования, Основы проектной деятельности, Хранение, обработка и анализ данных, Философия, История (история России, всеобщая история), Математические методы в экономике, Технологии работы в социальных сетях, Общая теория статистики, Основы финансовых расчетов, Эконометрика, Управление человеческими ресурсами, Основы менеджмента, Информационно-коммуникационные технологии в профессиональной деятельности

Последующие дисциплины по связям компетенций: Проектирование информационных систем, Проектный практикум, Разработка мобильных приложений, Интернетпредпринимательство, Цифровые технологии управления предприятием, Современные цифровые платформы, Технологии больших данных, Разработка профессиональных приложений, Проектирование и реализация баз данных, Программная инженерия, Системный анализ и моделирование информационных процессов и систем, Технологии блокчейн, Машинное обучение и анализ данных, Информационная безопасность, Архитектура ПО для интернета вещей, Машинное обучение на больших данных, Управление ИТ-проектами, Управление качеством разработки приложений

#### **2. Планируемые результаты обучения по дисциплине, обеспечивающие достижение планируемых результатов обучения по программе**

Изучение дисциплины Встроенные языки программирования в образовательной программе направлено на формирование у обучающихся следующих компетенций:

#### **Универсальные компетенции (УК):**

УК-1 - Способен осуществлять поиск, критический анализ и синтез информации, применять системный подход для решения поставленных задач

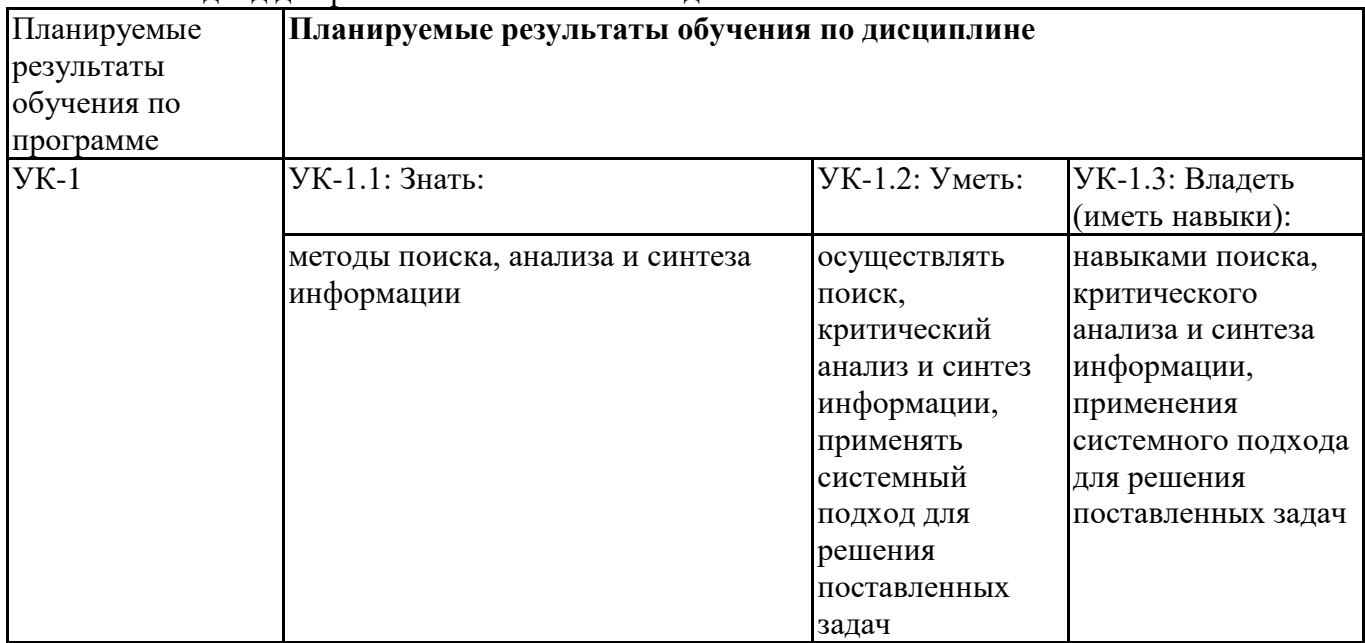

#### **Профессиональные компетенции (ПК):**

ПК-3 - Способность к разработке структуры программного кода ИС

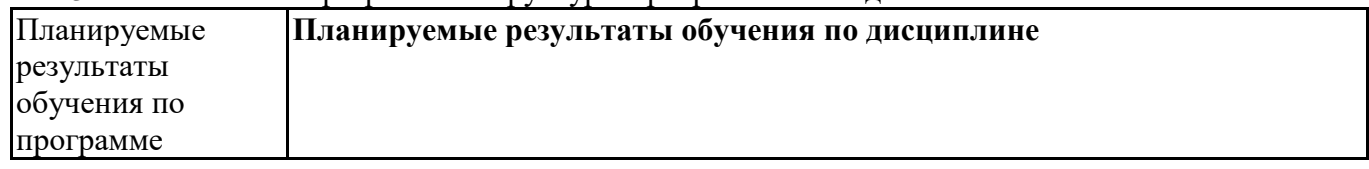

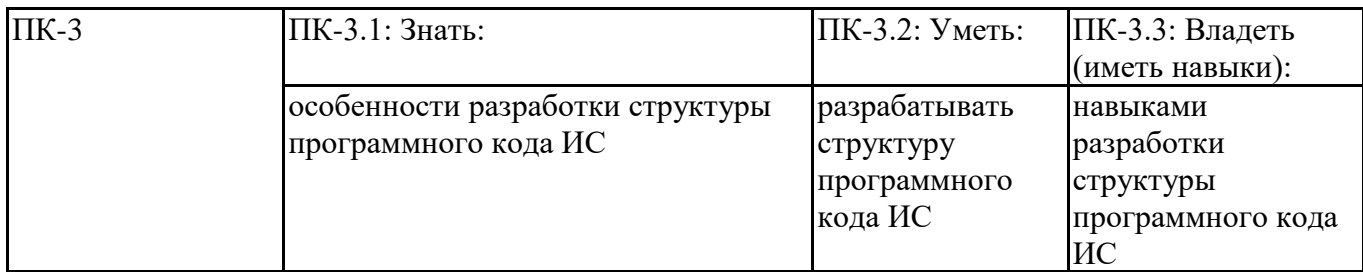

ПК-4 - Способность к верификации структуры программного кода ИС относительно архитектуры ИС и требований заказчика к ИС

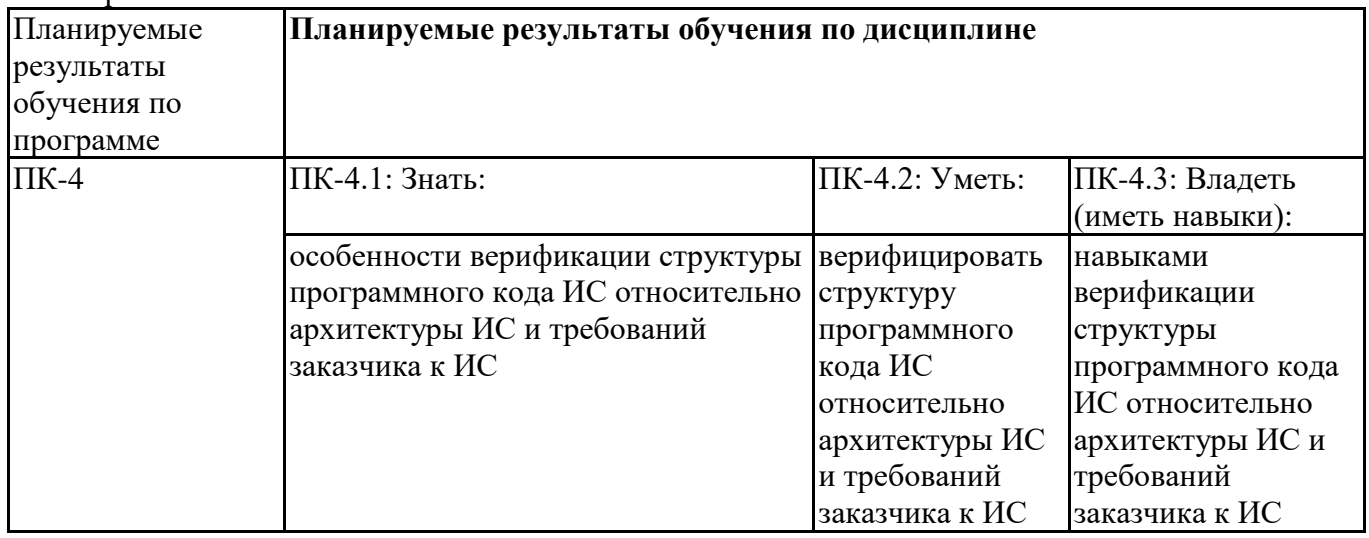

#### **3. Объем и виды учебной работы**

Учебным планом предусматриваются следующие виды учебной работы по дисциплине: **Очная форма обучения**

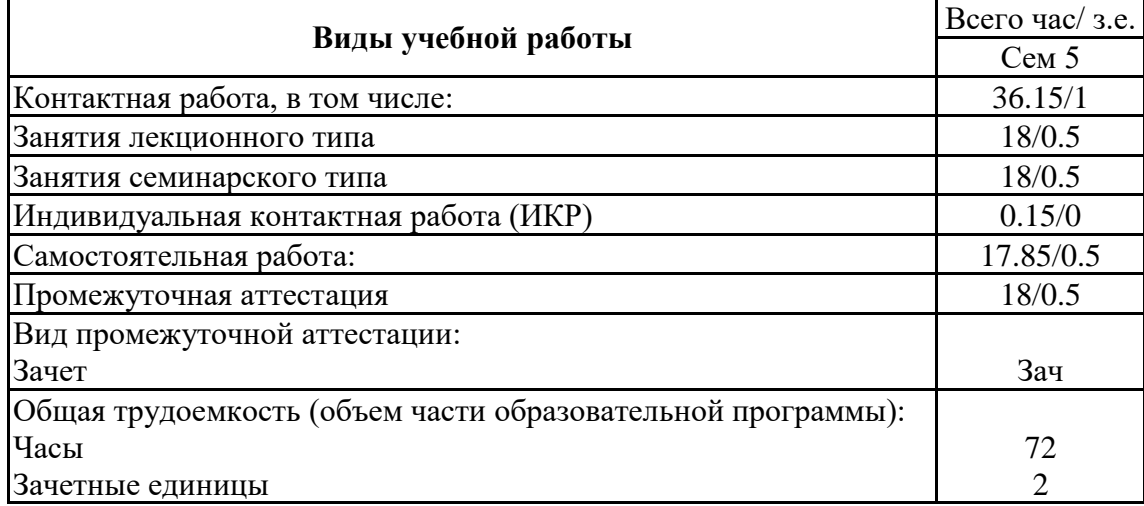

#### **заочная форма**

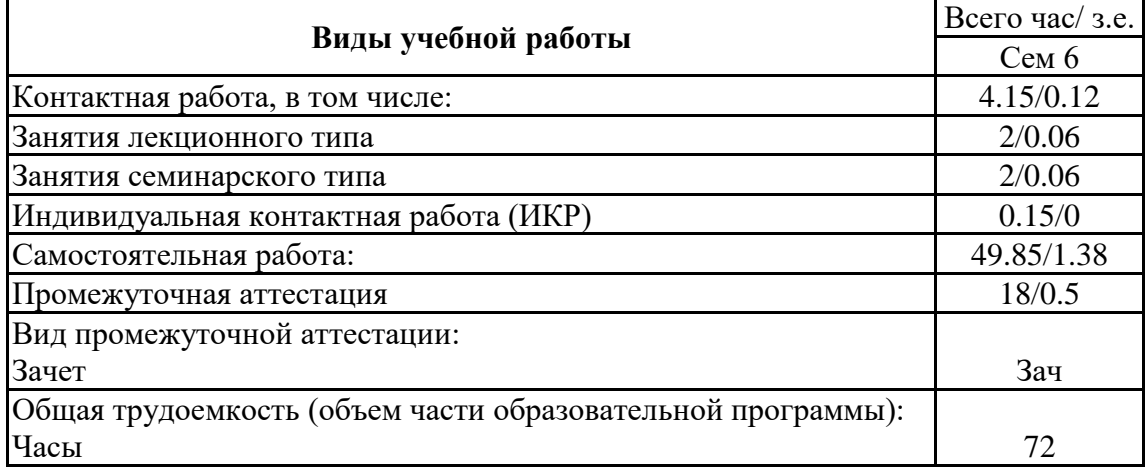

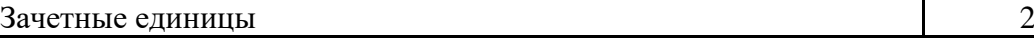

#### **4. Содержание дисциплины**

#### *4.1. Разделы, темы дисциплины и виды занятий:*

Тематический план дисциплины Встроенные языки программирования представлен в таблице.

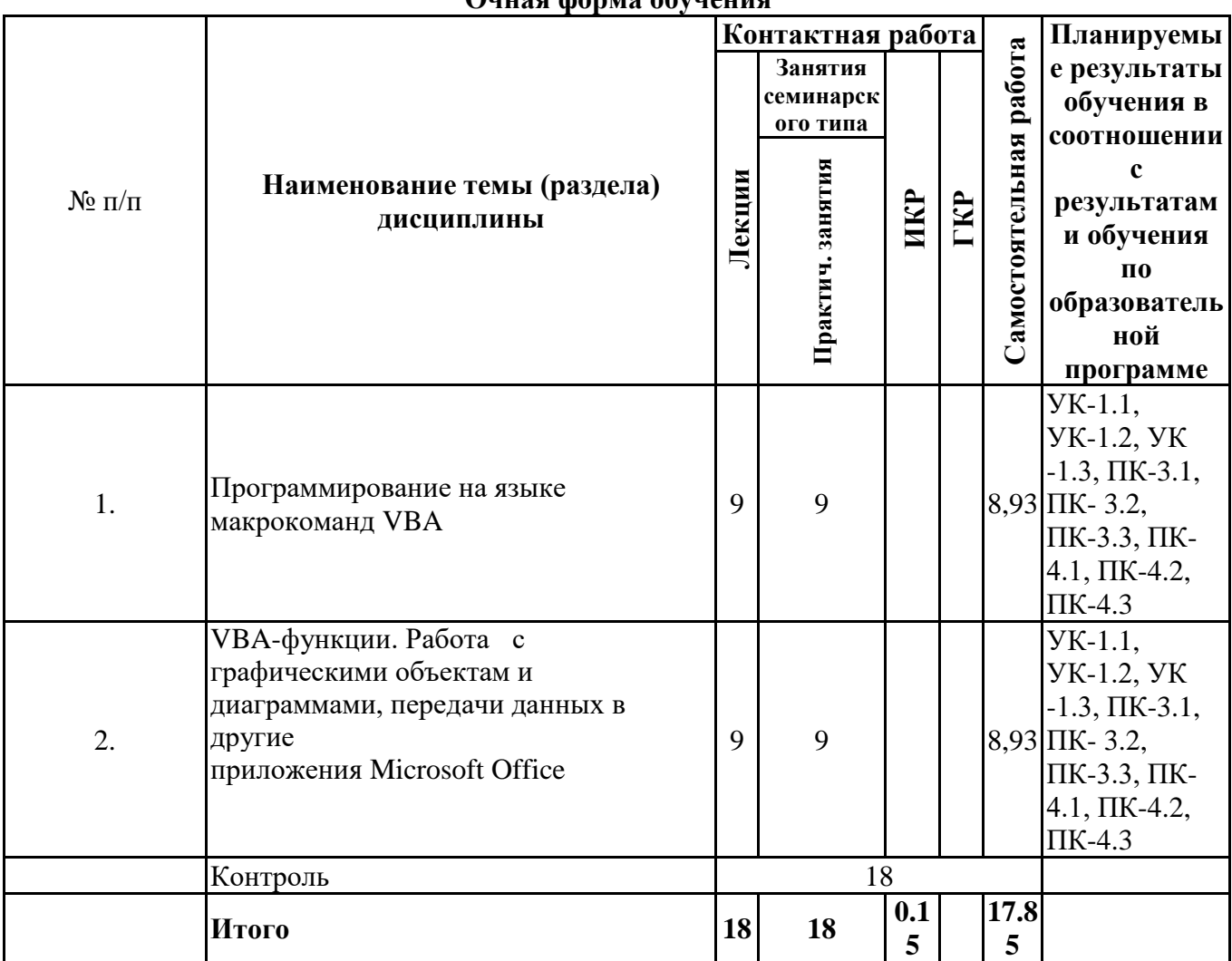

#### **Разделы, темы дисциплины и виды занятий Очная форма обучения**

#### **заочная форма**

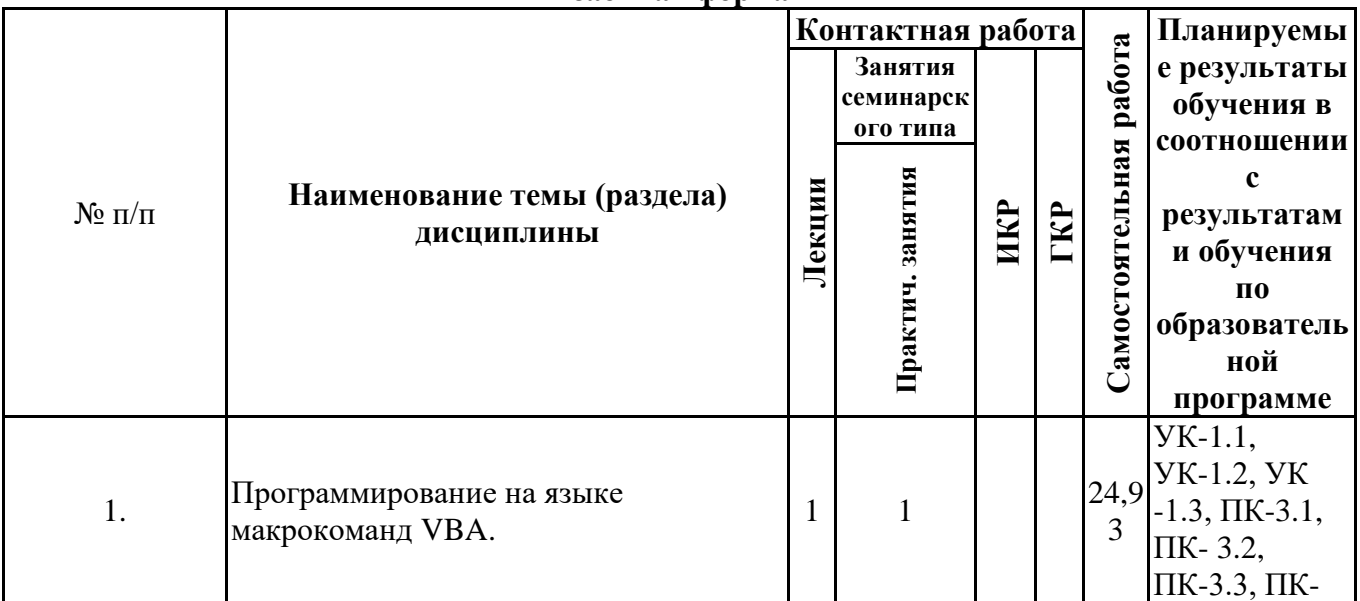

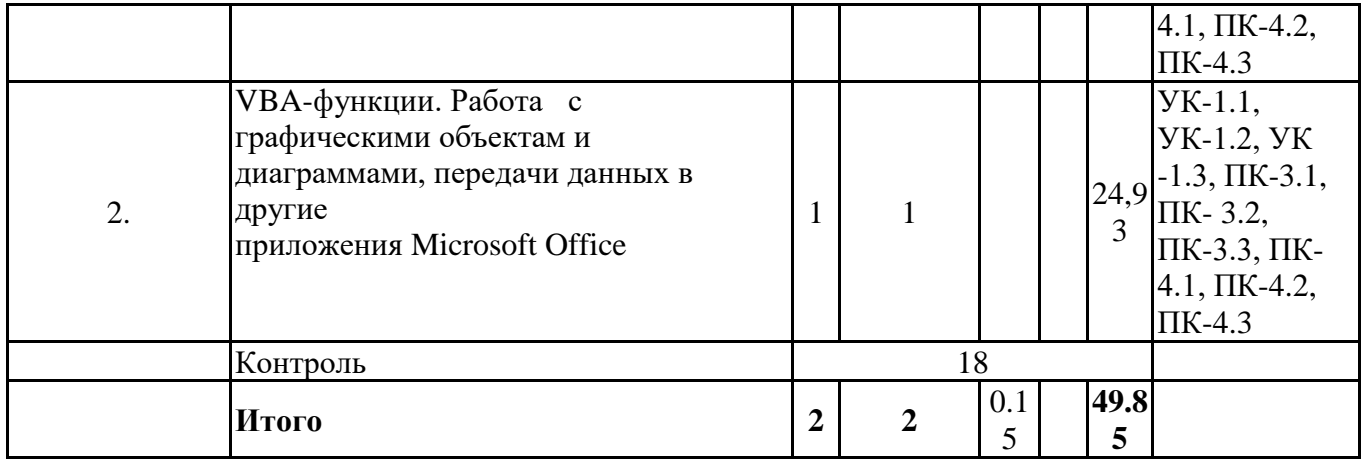

#### *4.2 Содержание разделов и тем*

#### **4.2.1 Контактная работа**

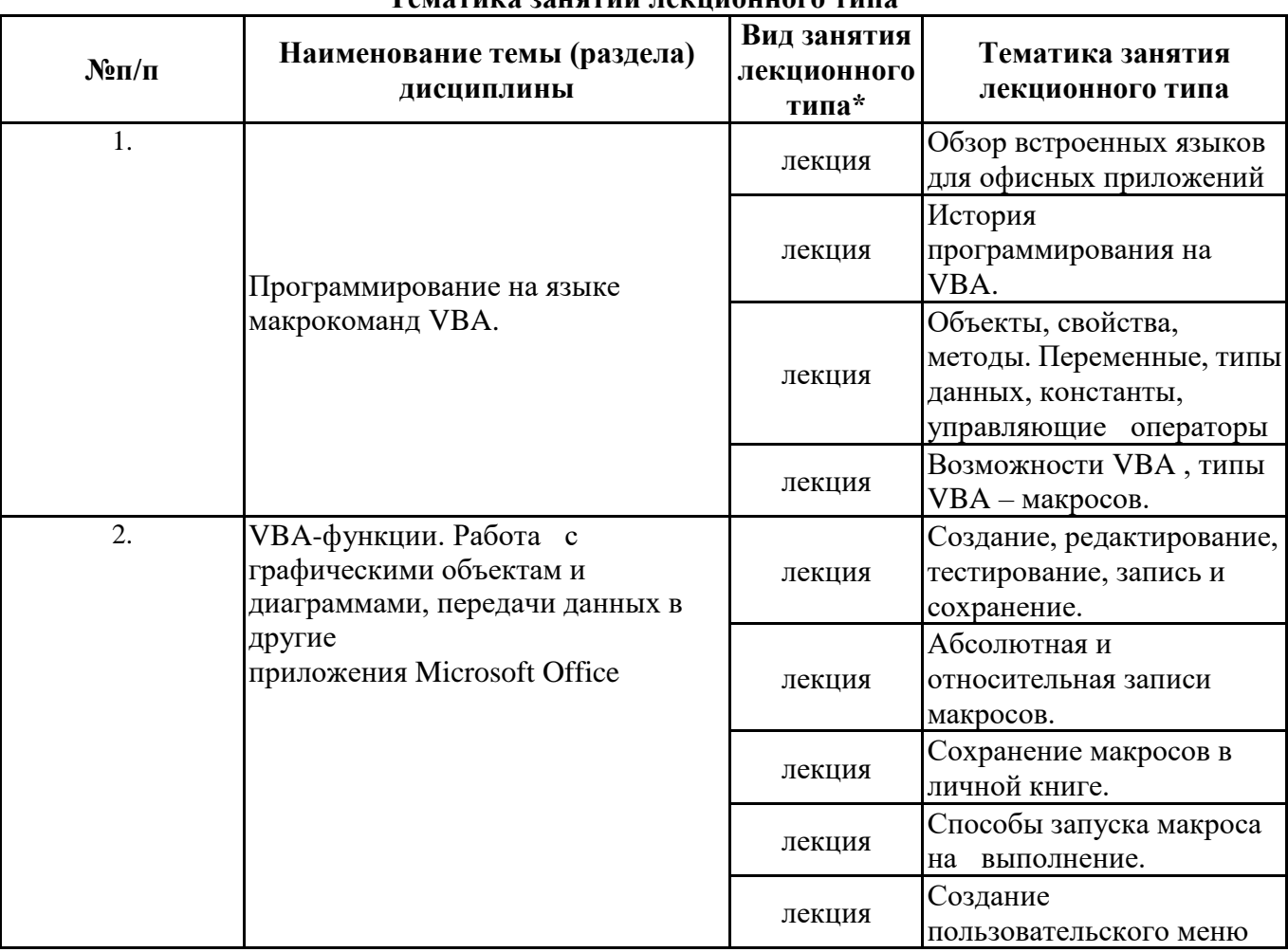

**Тематика занятий лекционного типа**

\*лекции и иные учебные занятия, предусматривающие преимущественную передачу учебной информации педагогическими работниками организации и (или) лицами, привлекаемыми организацией к реализации образовательных программ на иных условиях, обучающимся

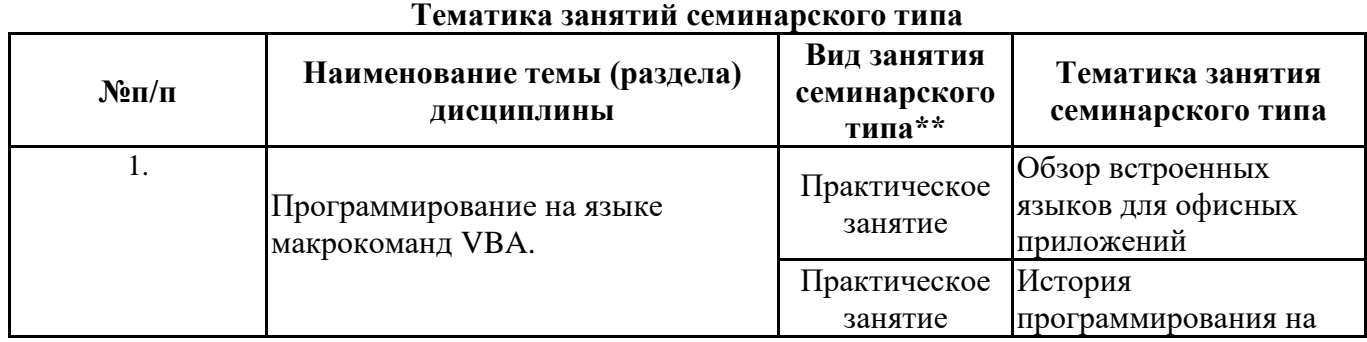

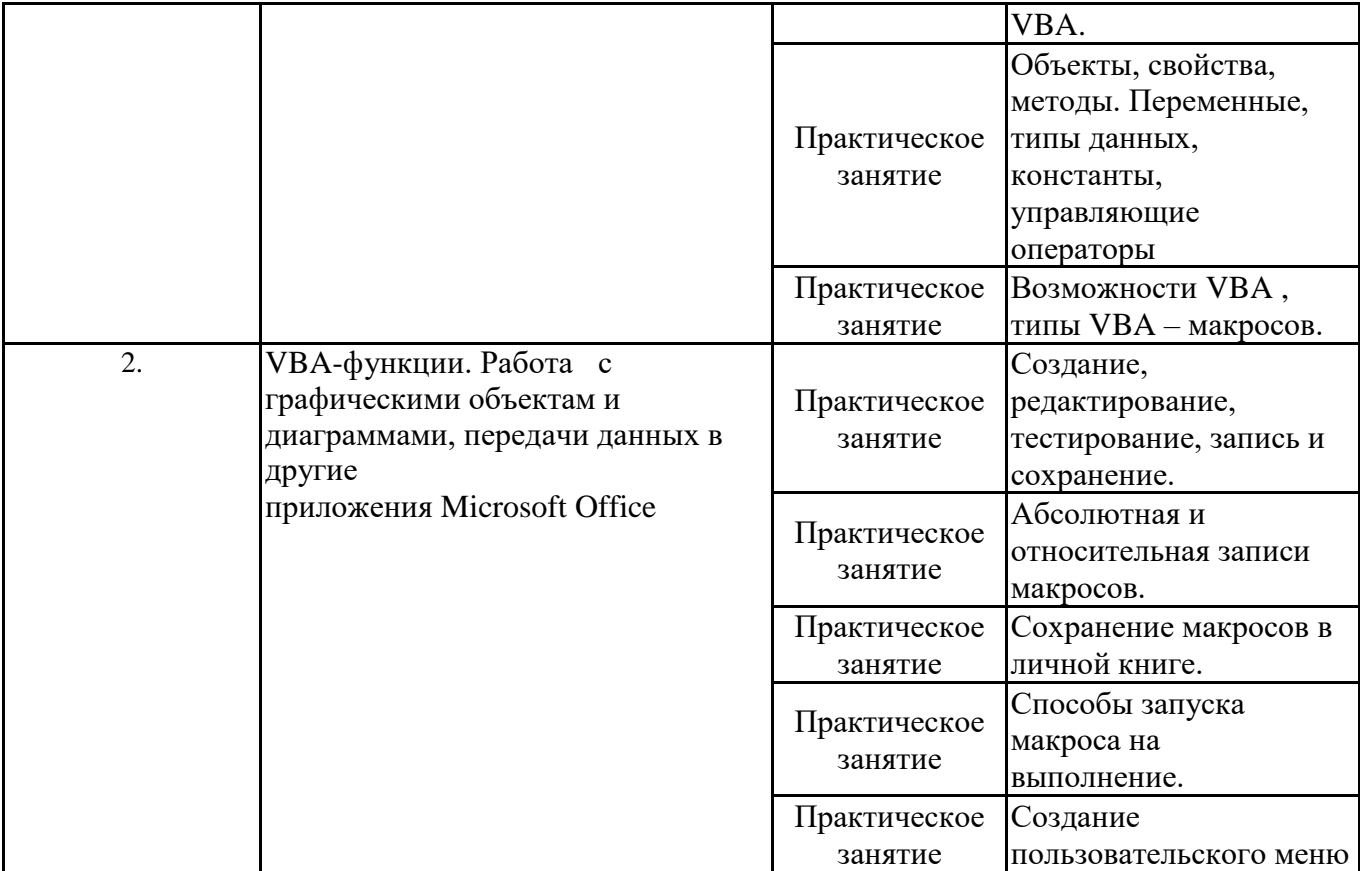

\*\* семинары, практические занятия, практикумы, лабораторные работы, коллоквиумы и иные аналогичные занятия

#### **Иная контактная работа**

При проведении учебных занятий СГЭУ обеспечивает развитие у обучающихся навыков командной работы, межличностной коммуникации, принятия решений, лидерских качеств (включая при необходимости проведение интерактивных лекций, групповых дискуссий, ролевых игр, тренингов, анализ ситуаций и имитационных моделей, преподавание дисциплин (модулей) в форме курсов, составленных на основе результатов научных исследований, проводимых организацией, в том числе с учетом региональных особенностей профессиональной деятельности выпускников и потребностей работодателей).

Формы и методы проведения иной контактной работы приведены в Методических указаниях по основной профессиональной образовательной программе.

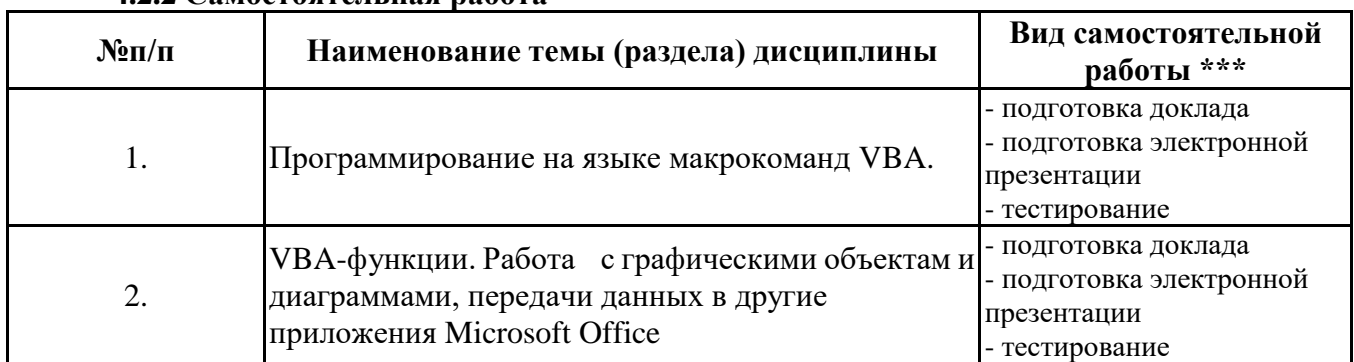

#### **4.2.2 Самостоятельная работа**

\*\*\* самостоятельная работа в семестре, написание курсовых работ, докладов, выполнение контрольных работ

#### **5. Материально-техническое и учебно-методическое обеспечение дисциплины**

# **5.1 Литература:**

#### **Основная литература**

1. Казанский, А. А. Прикладное программирование на excel 2013 : учеб. пособие для прикладного бакалавриата / А. А. Казанский. — М. : Издательство Юрайт, 2019. — 159 с. — (Серия : Бакалавр. Прикладной курс). — ISBN 978-5-534-00334-5.

#### **Дополнительная литература**

1. Лебедев, В. М. Программирование на vba в ms excel : учеб. пособие для академического бакалавриата / В. М. Лебедев. — М. : Издательство Юрайт, 2019. — 272 с. — (Серия : Бакалавр. Академический курс. Модуль). — ISBN 978-5-9916-7880-3. <https://biblio-online.ru/book/programmirovanie-na-vba-v-ms-excel-433415>

#### **Литература для самостоятельного изучения**

1.

#### **5.2. Перечень лицензионного программного обеспечения**

1. Microsoft Windows 10 Education / Microsoft Windows 7 / Windows Vista Business

2. Office 365 ProPlus, Microsoft Office 2019, Microsoft Office 2016 Professional Plus (Word, Excel, Access, PowerPoint, Outlook, OneNote, Publisher) / Microsoft Office 2007 (Word, Excel, Access, PowerPoint)

#### **5.3 Современные профессиональные базы данных, к которым обеспечивается доступ обучающихся**

1. Профессиональная база данных «Информационные системы Министерства экономического развития Российской Федерации в сети Интернет» (Портал «Официальная Россия» http://www.gov.ru/)

2. Профессиональная база данных «Финансово-экономические показатели Российской

Федерации» (Официальный сайт Министерства финансов РФ - [https://www.minfin.ru/ru/\)](https://www.minfin.ru/ru/)

3. Профессиональная база данных «Официальная статистика» (Официальный сайт

Федеральной службы государственной статистики - http://www.gks.ru/)

#### **5.4. Информационно-справочные системы, к которым обеспечивается доступ обучающихся**

1. Справочно-правовая система «Консультант Плюс»

2. Справочно-правовая система «ГАРАНТ-Максимум»

#### Учебные аудитории для проведения занятий лекционного типа |Комплекты ученической мебели Мультимедийный проектор Доска Экран Учебные аудитории для проведения практических занятий (занятий семинарского типа) Комплекты ученической мебели Мультимедийный проектор Доска Экран Компьютеры с выходом в сеть «Интернет» и ЭИОС СГЭУ Учебные аудитории для групповых и индивидуальных консультаций Комплекты ученической мебели Мультимедийный проектор Доска Экран

#### **5.5. Специальные помещения**

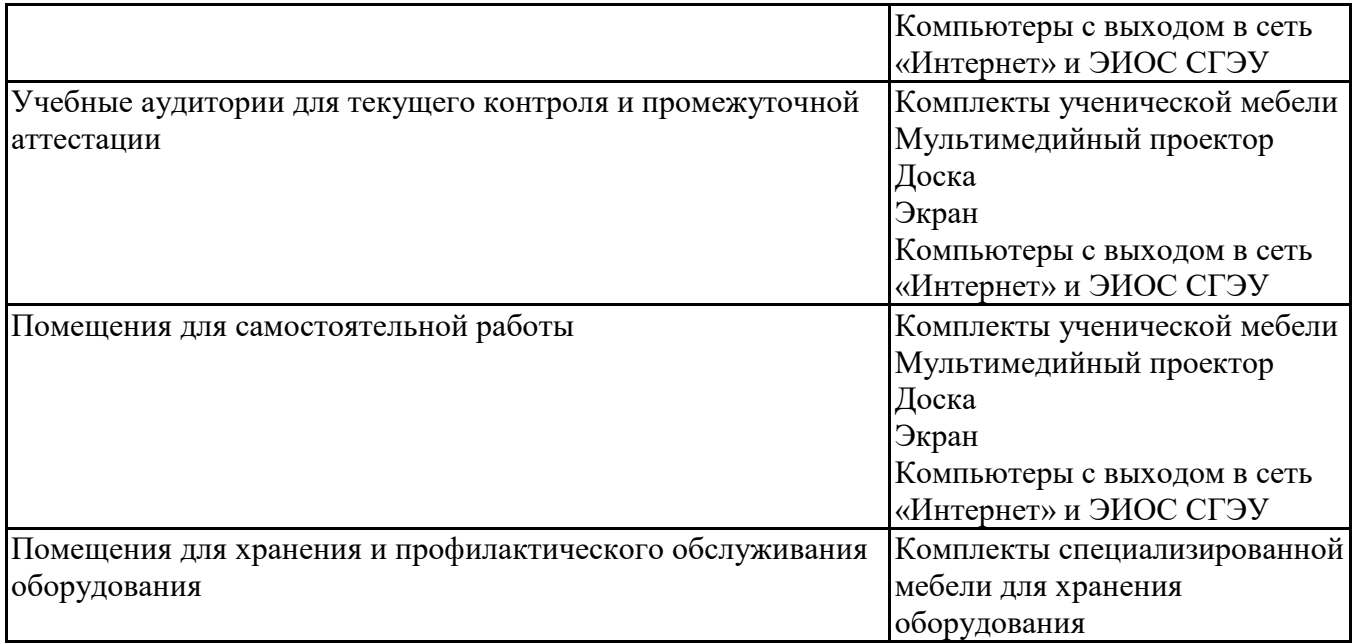

#### **5.6 Лаборатории и лабораторное оборудование**

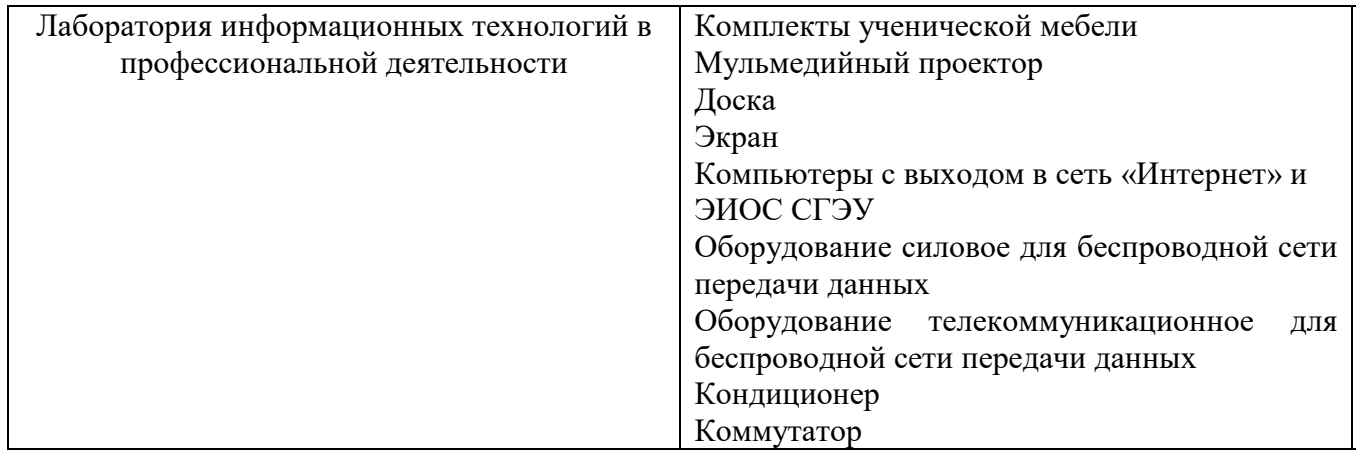

#### **6. Фонд оценочных средств по дисциплине Встроенные языки программирования:**

#### **6.1. Контрольные мероприятия по дисциплине**

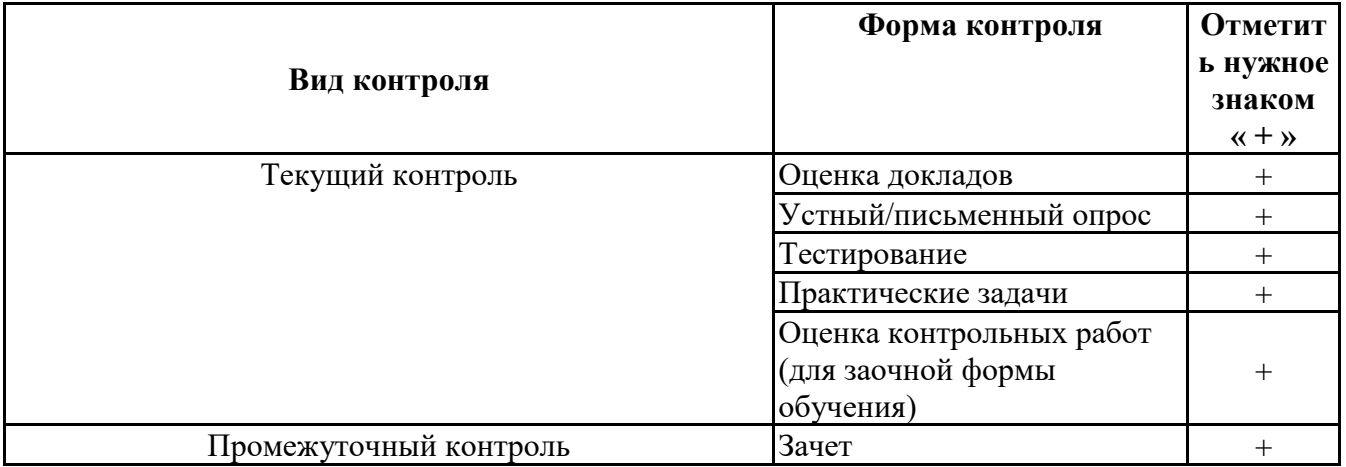

**Порядок проведения мероприятий текущего и промежуточного контроля определяется Методическими указаниями по основной профессиональной образовательной программе высшего образования, утвержденными Ученым советом ФГАОУ ВО СГЭУ, протокол №** 9 **от** 31**.05.2022; Положением о балльно-рейтинговой системе оценки успеваемости обучающихся по основным образовательным программам высшего образования – программам бакалавриата, программам специалитета, программам**

**магистратуры в федеральном государственном автономном образовательном учреждении высшего образования «Самарский государственный экономический университет».**

# **6.2. Планируемые результаты обучения по дисциплине, обеспечивающие достижение планируемых результатов обучения по программе**

#### **Универсальные компетенции (УК):**

УК-1 - Способен осуществлять поиск, критический анализ и синтез информации, применять системный подход для решения поставленных задач

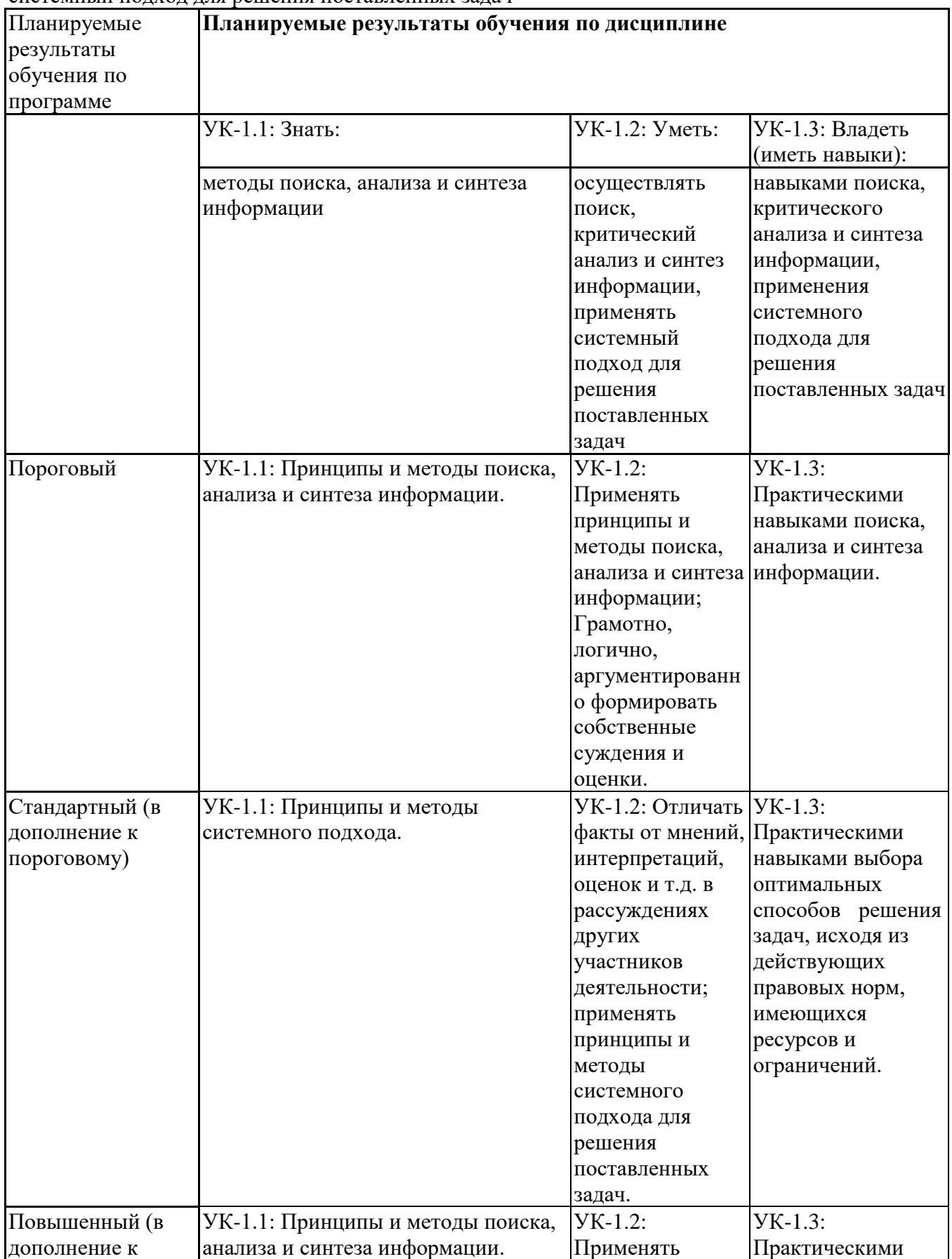

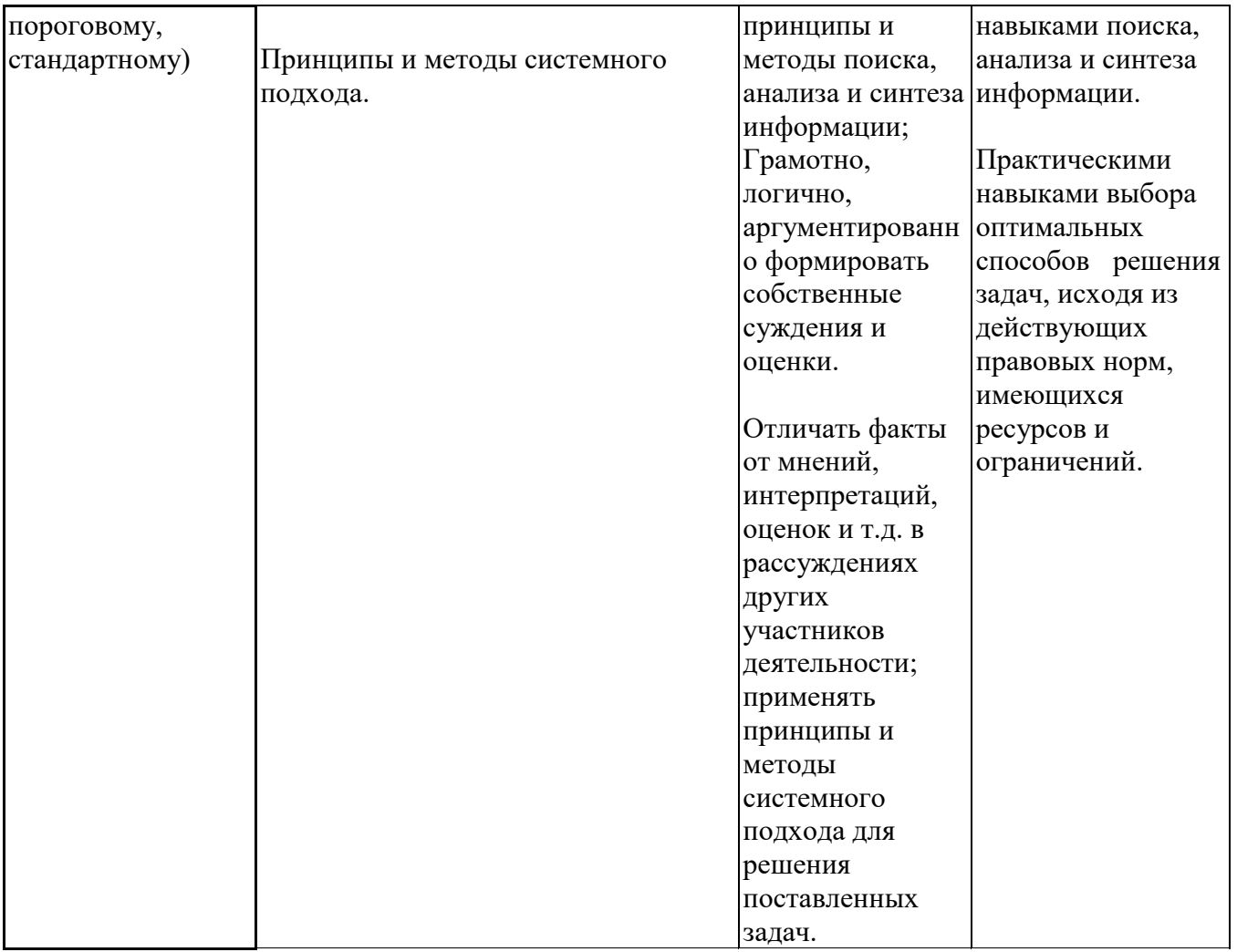

Профессиональные компетенции (ПК):<br>ПК-3 - Способность к разработке структуры программного кода ИС

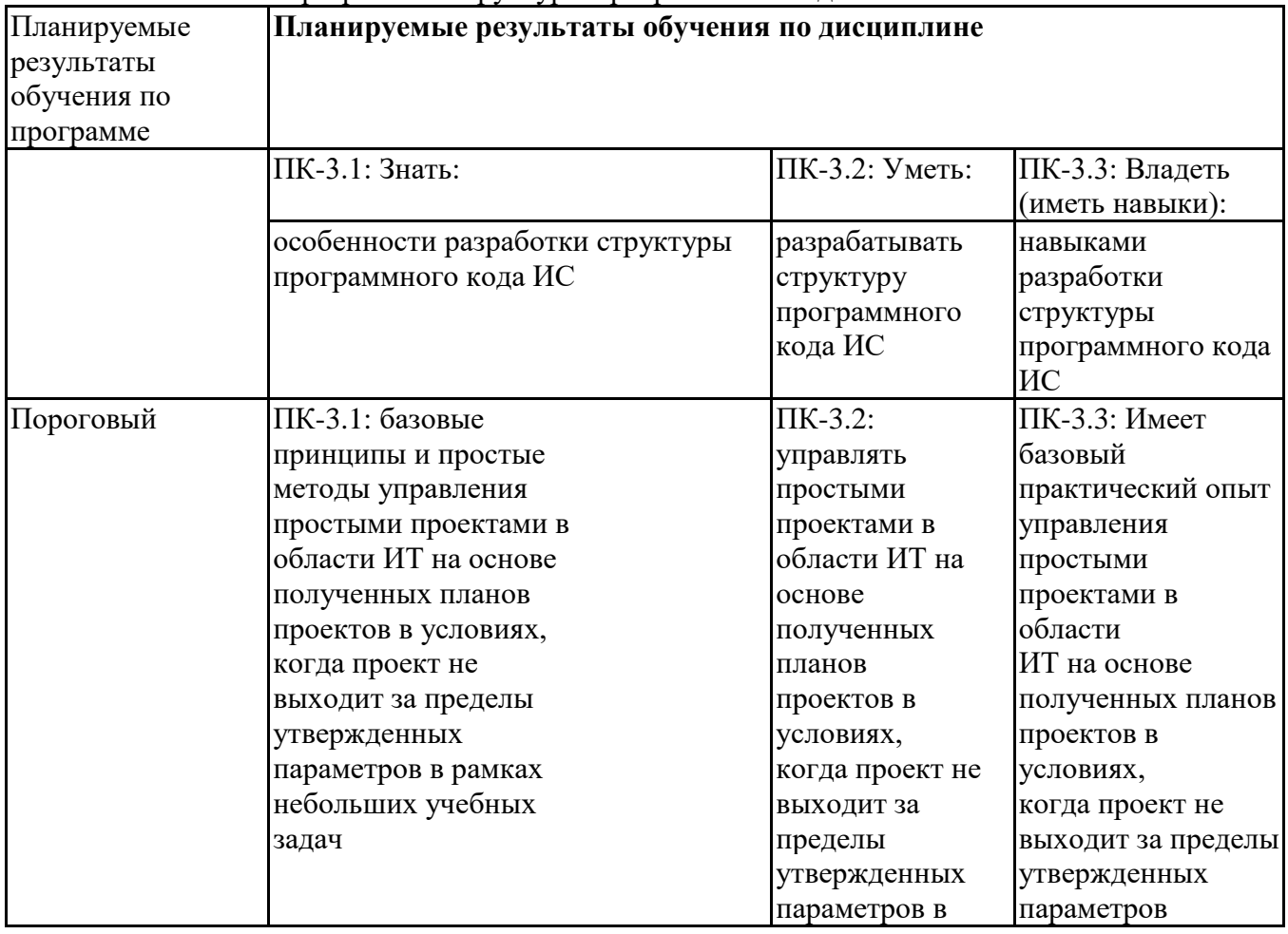

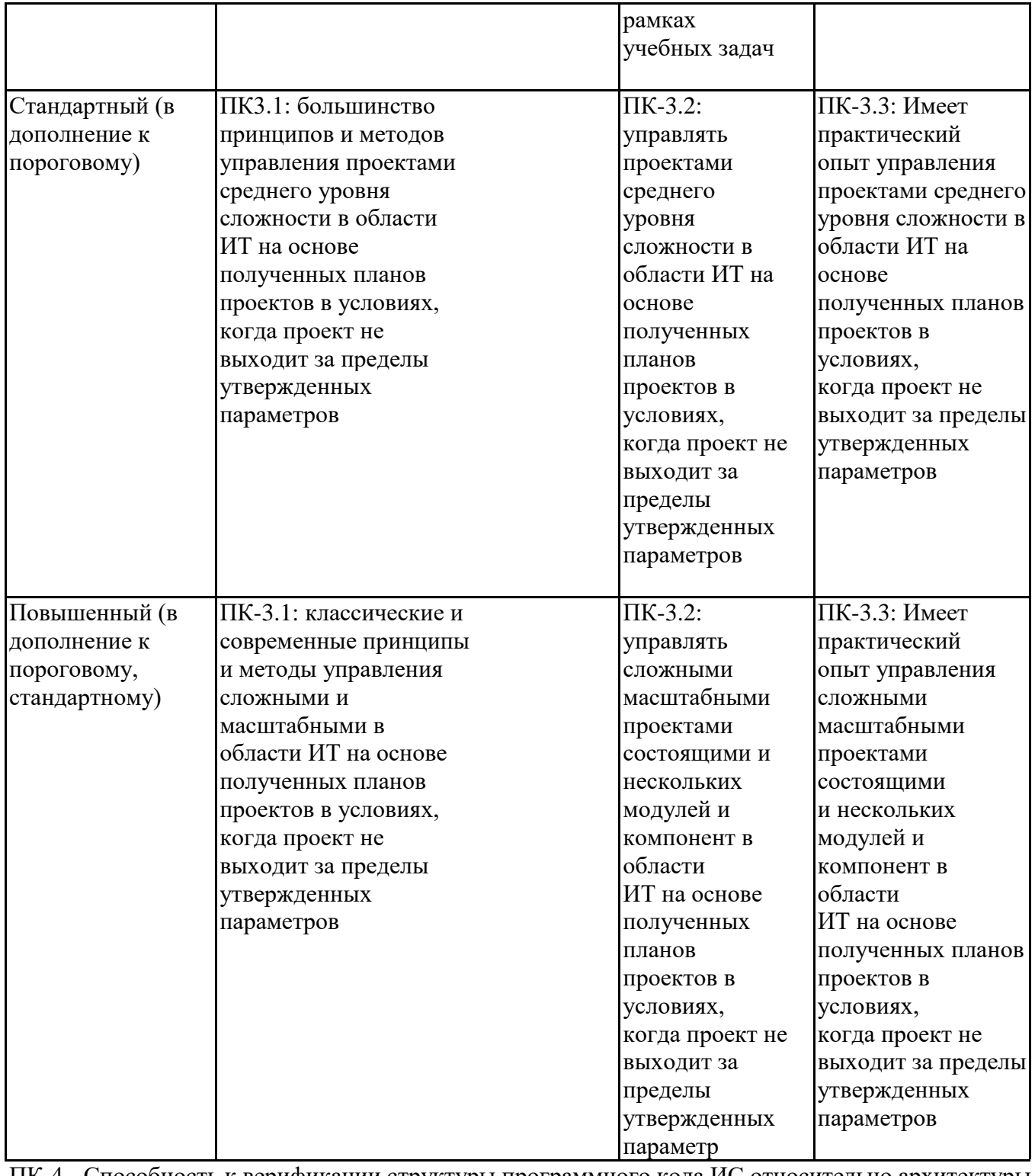

ПК-4 - Способность к верификации структуры программного кода ИС относительно архитектуры ИС и требований заказчика к ИС

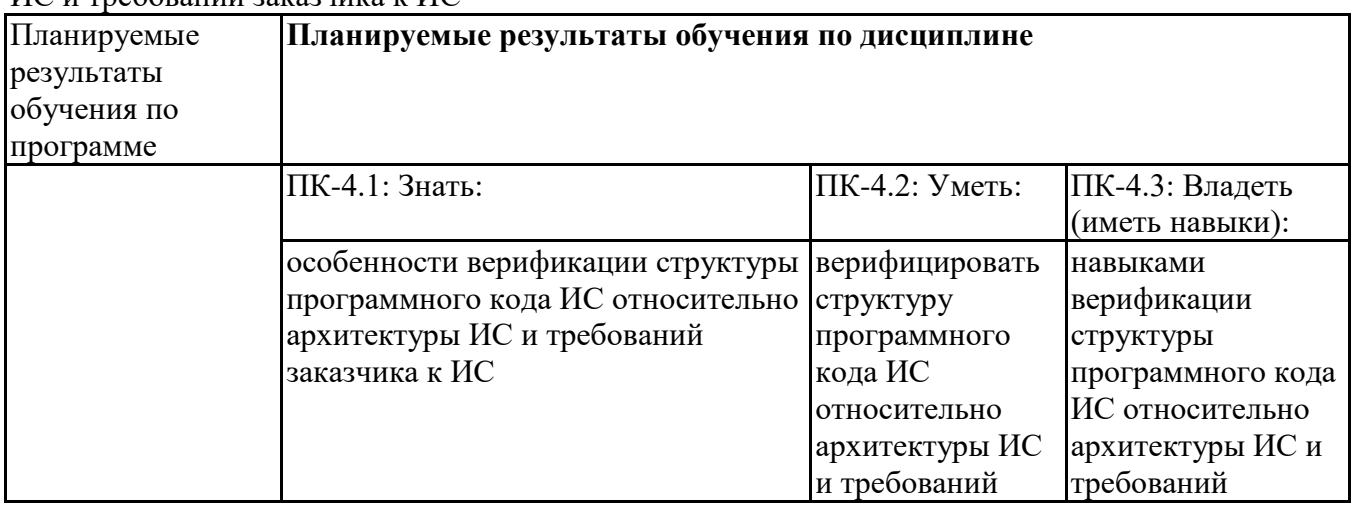

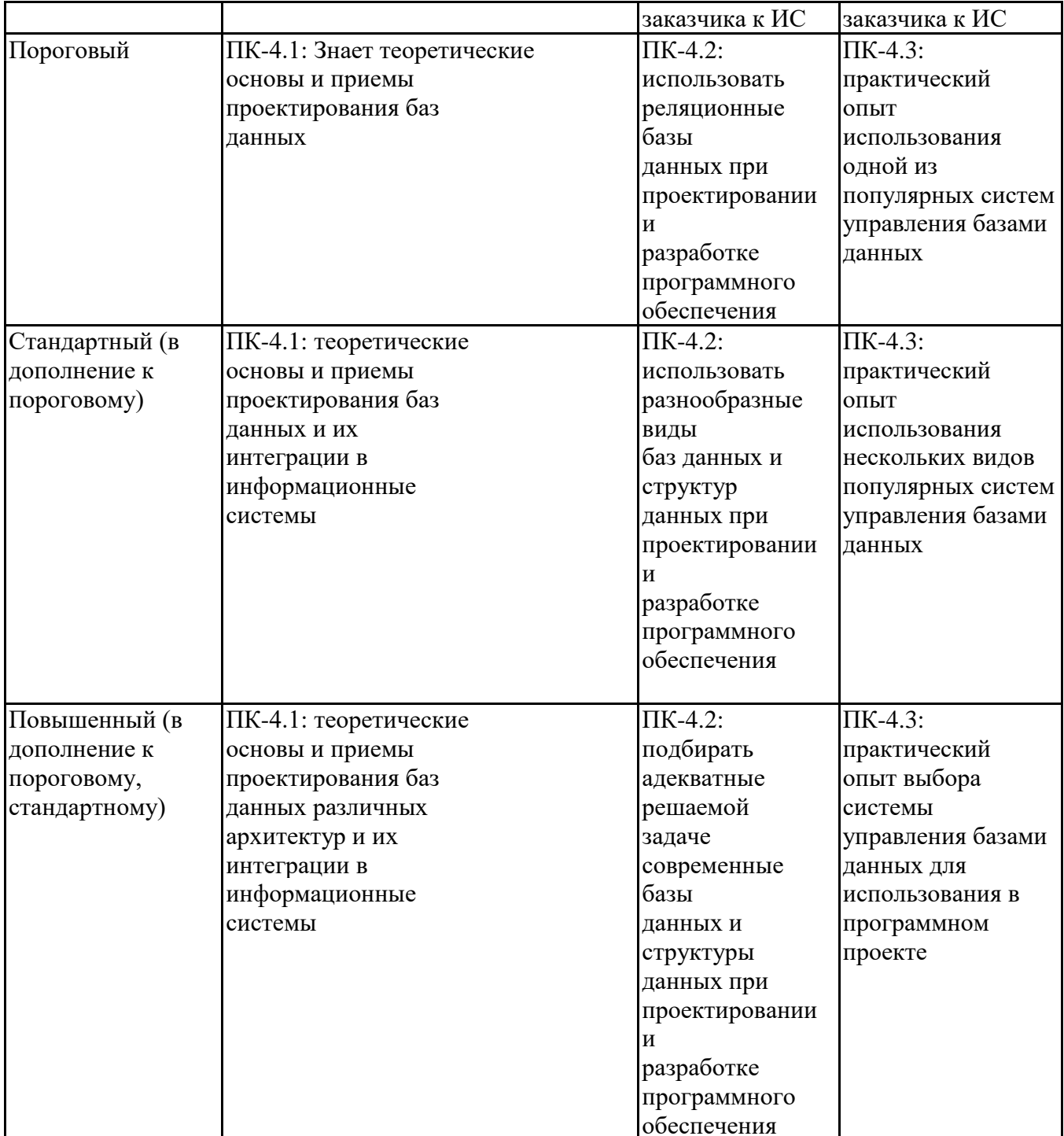

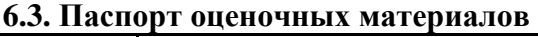

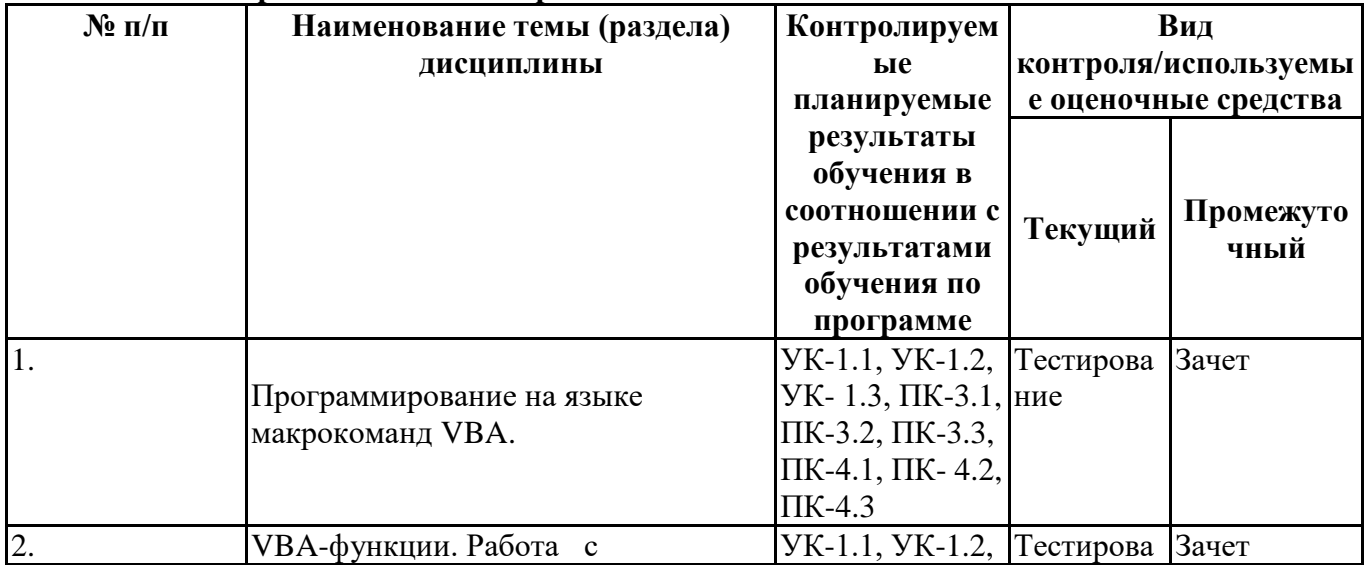

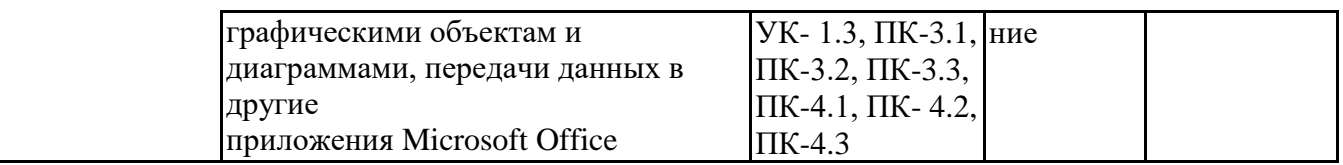

# 6.4. Оценочные материалы для текущего контроля<br>https://lms2.sseu.ru/course/index.php?categoryid=1819

# Примерная тематика докладов

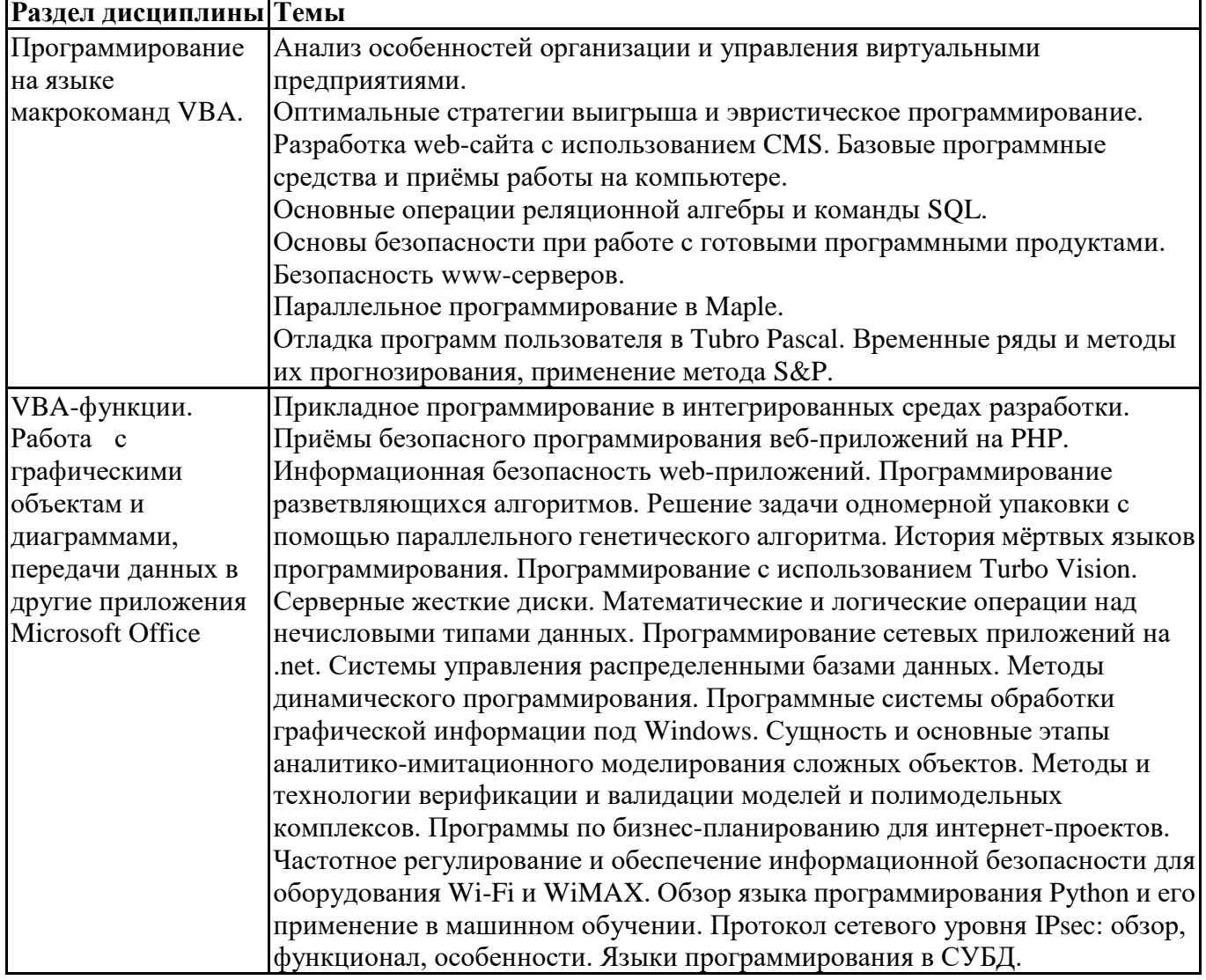

# **Вопросы для устного/письменного опроса**

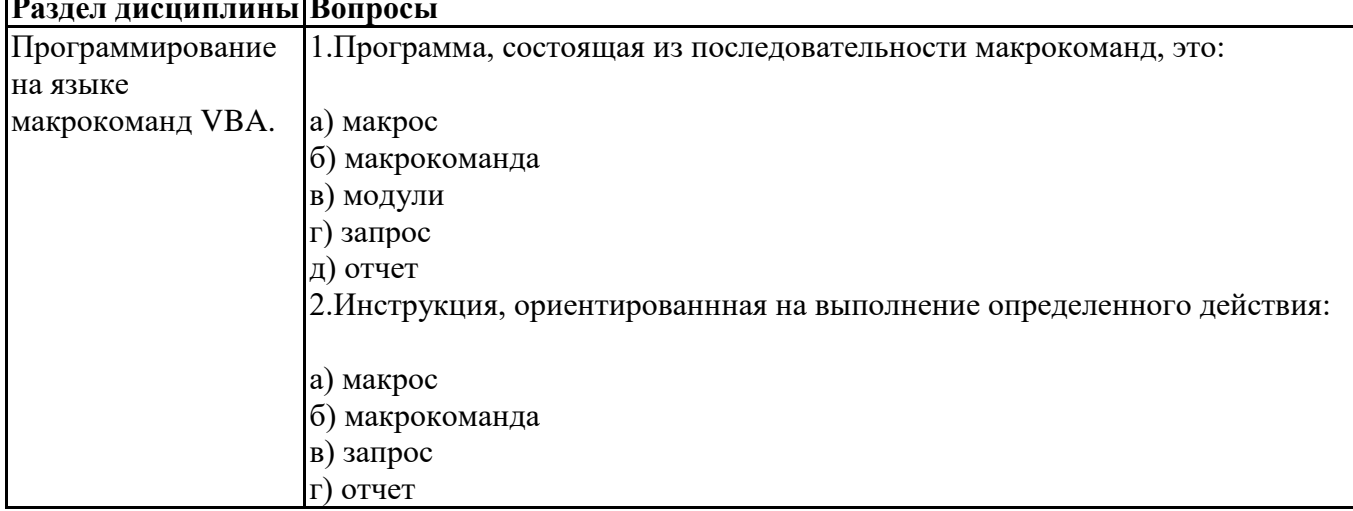

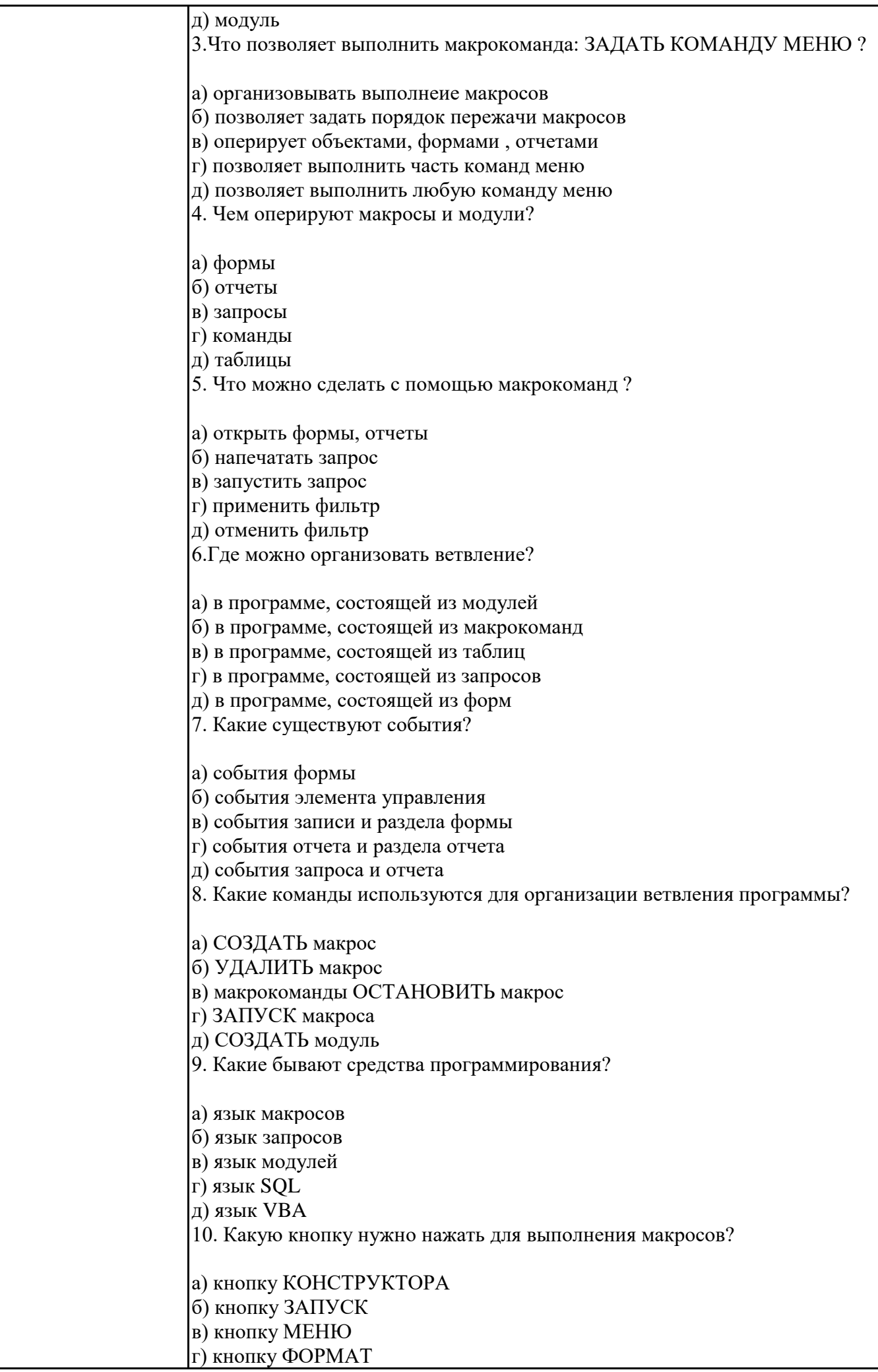

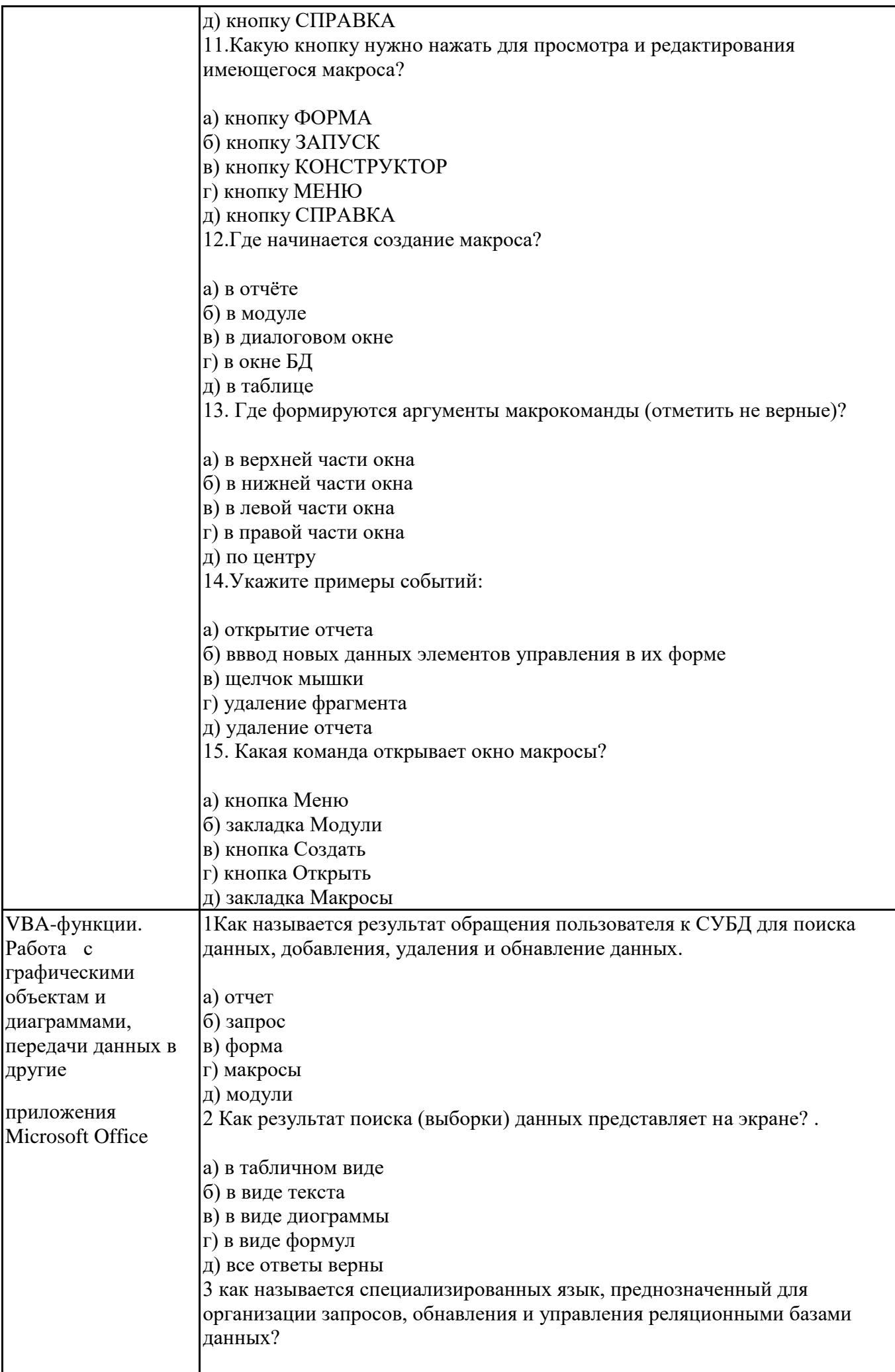

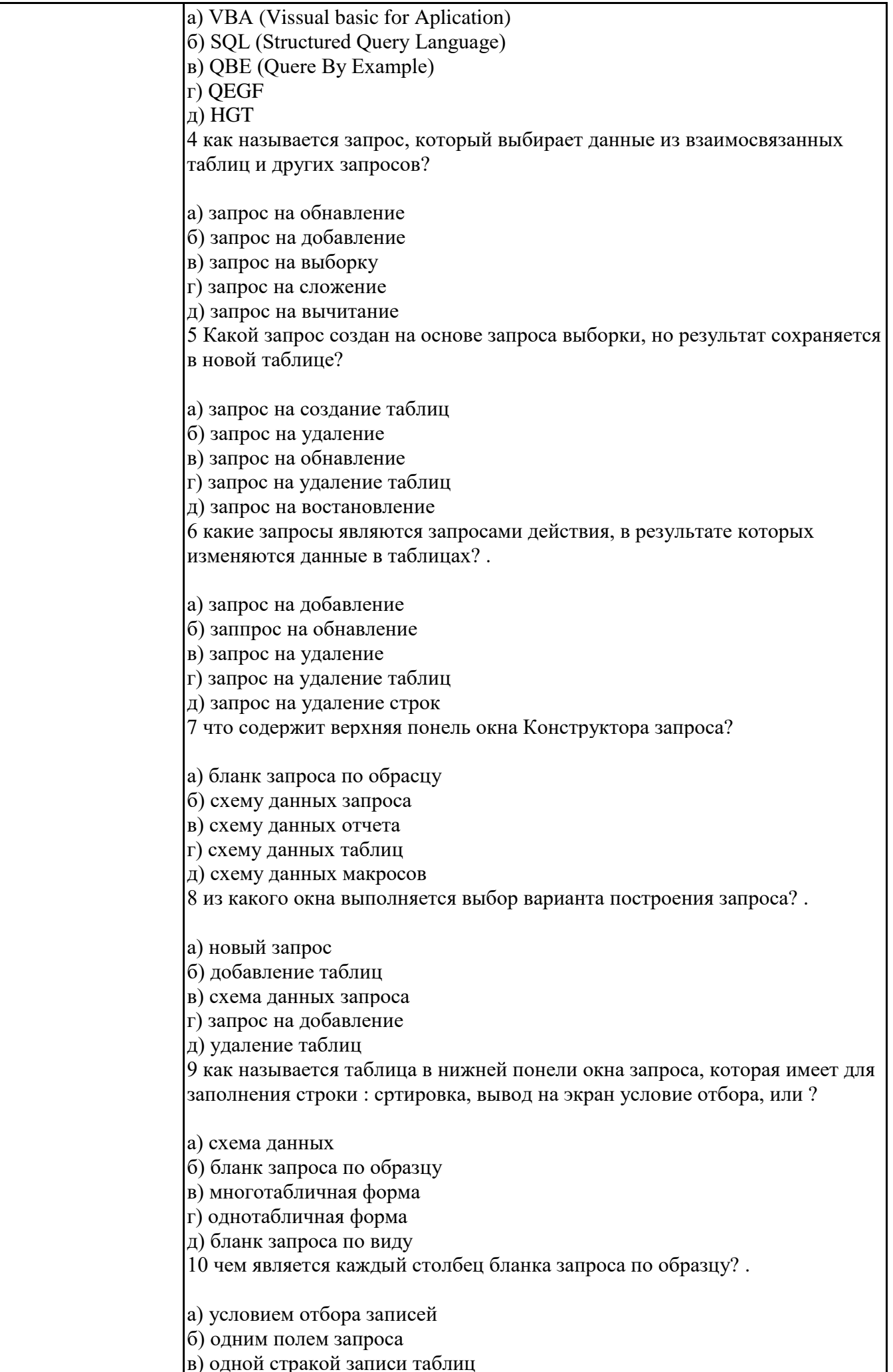

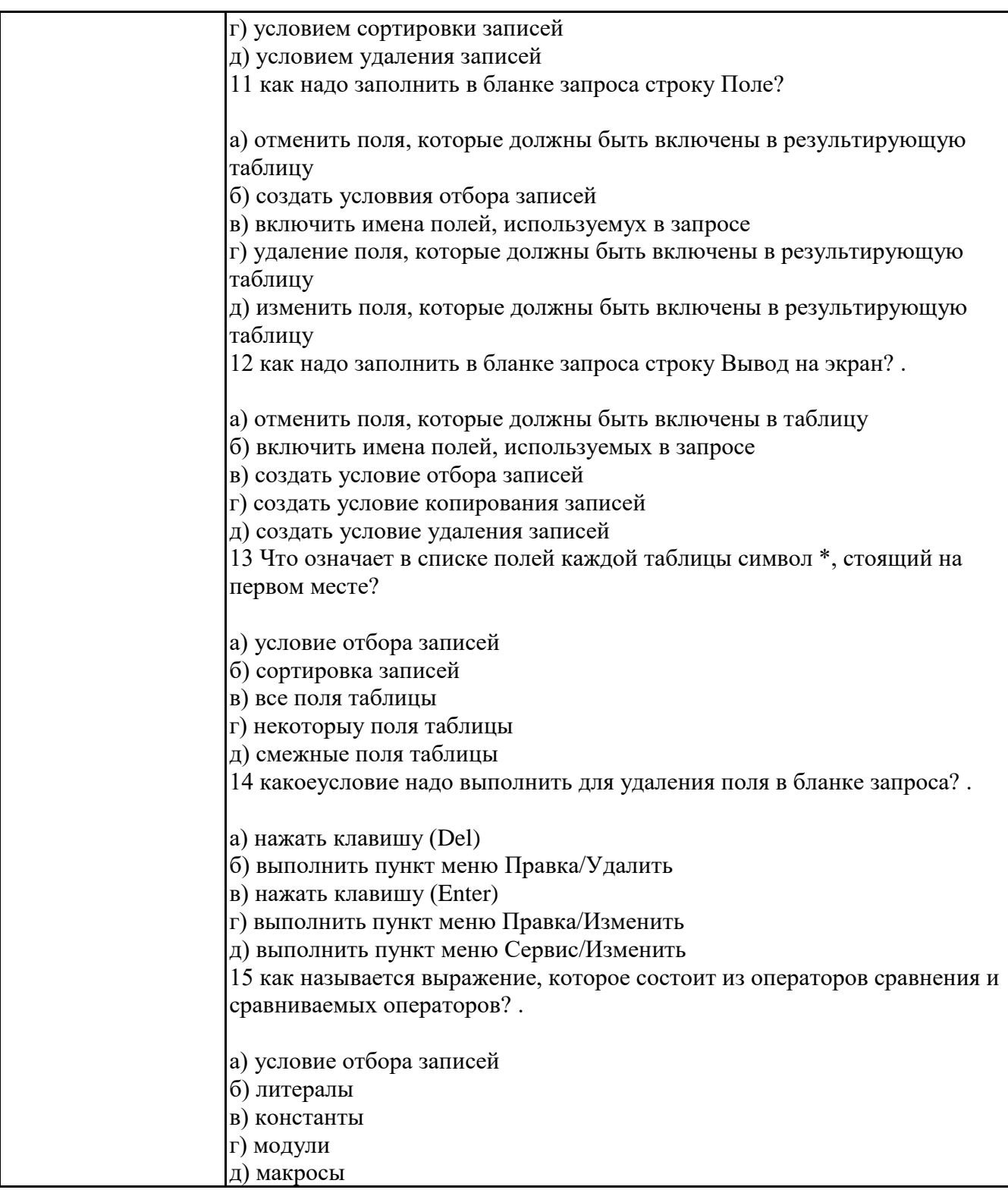

#### **Задания для тестирования по дисциплине для оценки сформированности компетенций (min 20, max 50 + ссылку на ЭИОС с тестами)**

Назовите основные возможности языка макрокоманд VBA. создание собственных приложений обмен данными между приложениями разработка собственных функций автоматизация часто выполняемой процедуры создать новые настройки Excel

Назовите типы макросов. VBA-функции VBA-макросы VBA-меню VBA-настройки

VBA-подпрограмма всегда начинается с ключевого слова FUNCTION **PUBLIC SUR DIM** 

Какие бывают виды записи при создании макроса? относительная, абсолютная и смешанная относительная и абсолютная относительная Абсолютная

Какие бывают виды записи при создании макроса? относительная, абсолютная и смешанная относительная и абсолютная относительная абсолютная

Перечислите константы строки меню xlmodule xlWorkSheet xlWorkBook xlChart

Функция InputBox служит для для ввода одного значения в режиме диалога любого количества значений в режиме диалога

Как можно ускорить работу VBA-процедур Отключить функции. обновления экрана Отключить появления предупреждающих сообщений Объявить типы переменных Организовывать проверку вводимых данных

Суффикс % определяет переменную как переменную текстовую целочисленную денежную вещественную

Как правильно объявить несколько переменных Dim varname As type1, varname As type2 Dim varname As type1; varname As type2 Dim varname, varname As type

Как правильно объявить несколько переменных Dim varname As type1, varname As type2 Dim varname As type1; varname As type2 Dim varname, varname As type

Оператор выбора If-ELSE Select- CASE Case-Select With-end-with

Укажите основные свойства объекта Worksheet -Name -Visible Copy -Move -Range -ActiveCell

Что изменится, если мы в свойстве Caption формы напишем "Форма": -Заголовок диалогового окна -Ничего -Выведется текстовая строка

Как расшифровывается VBA? - Visual Basic for Applications - Visual Basic for Access -Visual Basic for Ap

Команда Application.Selection.TypeParagraph выполняет нажатие на клавишу - ENTER - ESC TAB

Параметр Public указывает на то,

- что функция доступна для любых других процедур, находящихся в любых других модулях рабочей книги.

-что функция доступна только для процедур текущего модуля

-что значения переменных, которые объявлены в функции, сохраняются между последовательными вызовами данной функции.

Свойство WorksheetFunction означает, что можно +обратиться к стандартным функциям EXCEL разместить созданную функцию в Мастере функции использовать созданную функцию на рабочем листе Функция Function NumSing NumSing(InVal) Select Case InVal Case is < 0: NumSing= "Отрицательный" Сазе 0: NumSing= "Нуль" Case is  $> 0$ : NumSing = "Положительный" End Select **End Function** 

-выбирает положительные числа -выбирает отрицательные числа -определяет знак числа

VBA-функция создается -на рабочем листе -с помощью мастера функций -в редакторе Visual Basic

Как выбрать весь столбец, в котором находится активная ячейка. -ActiveCell.EntireColumn.Select -ActiveCell.EntireRow.Select -Range (ActiveCell, ActiveCell.End(xlDown)).Select

При выполнении команды On Error Resume Next ошибка -игнорируется отображается в -программе исправляется

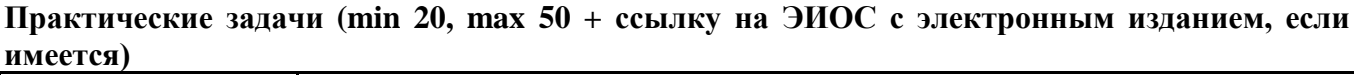

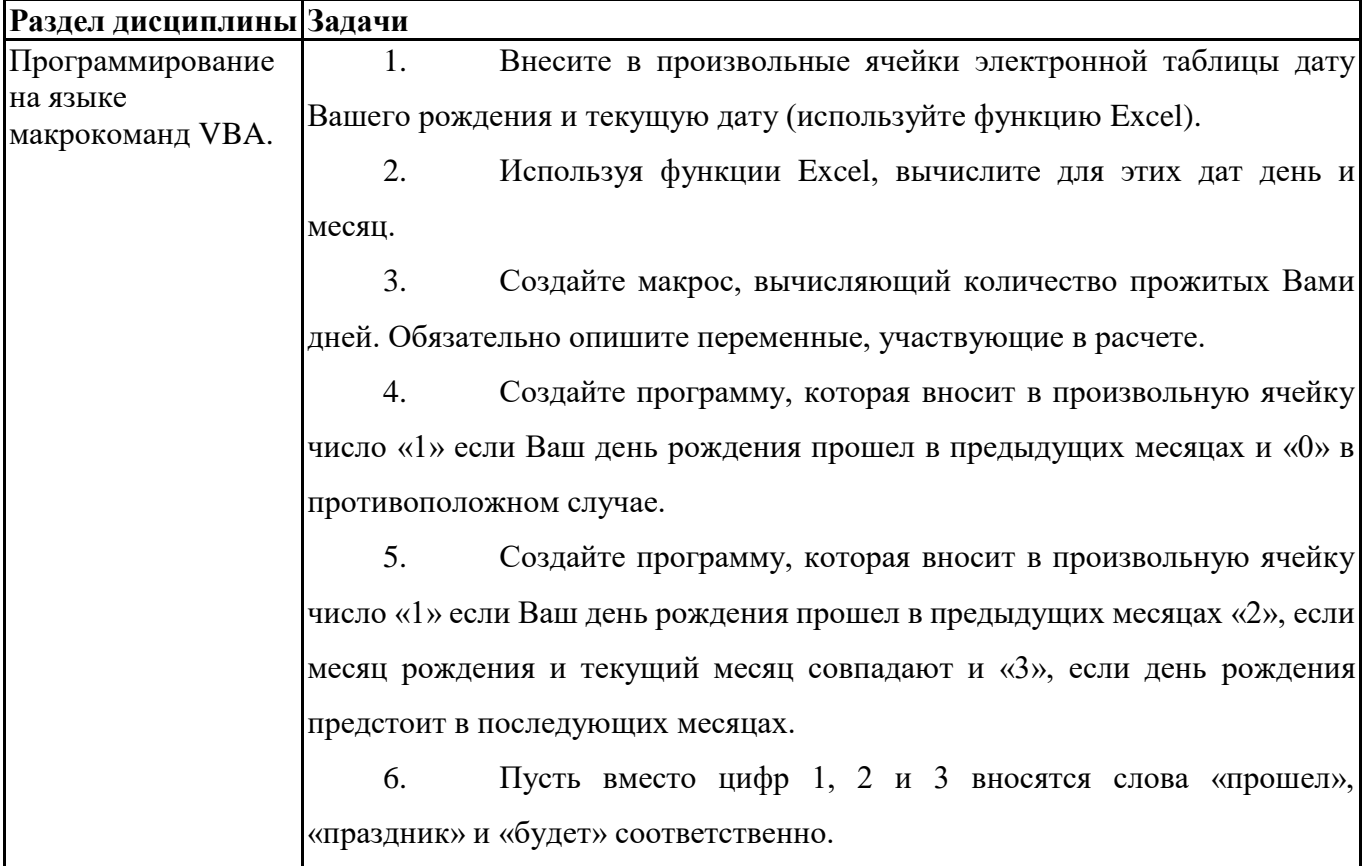

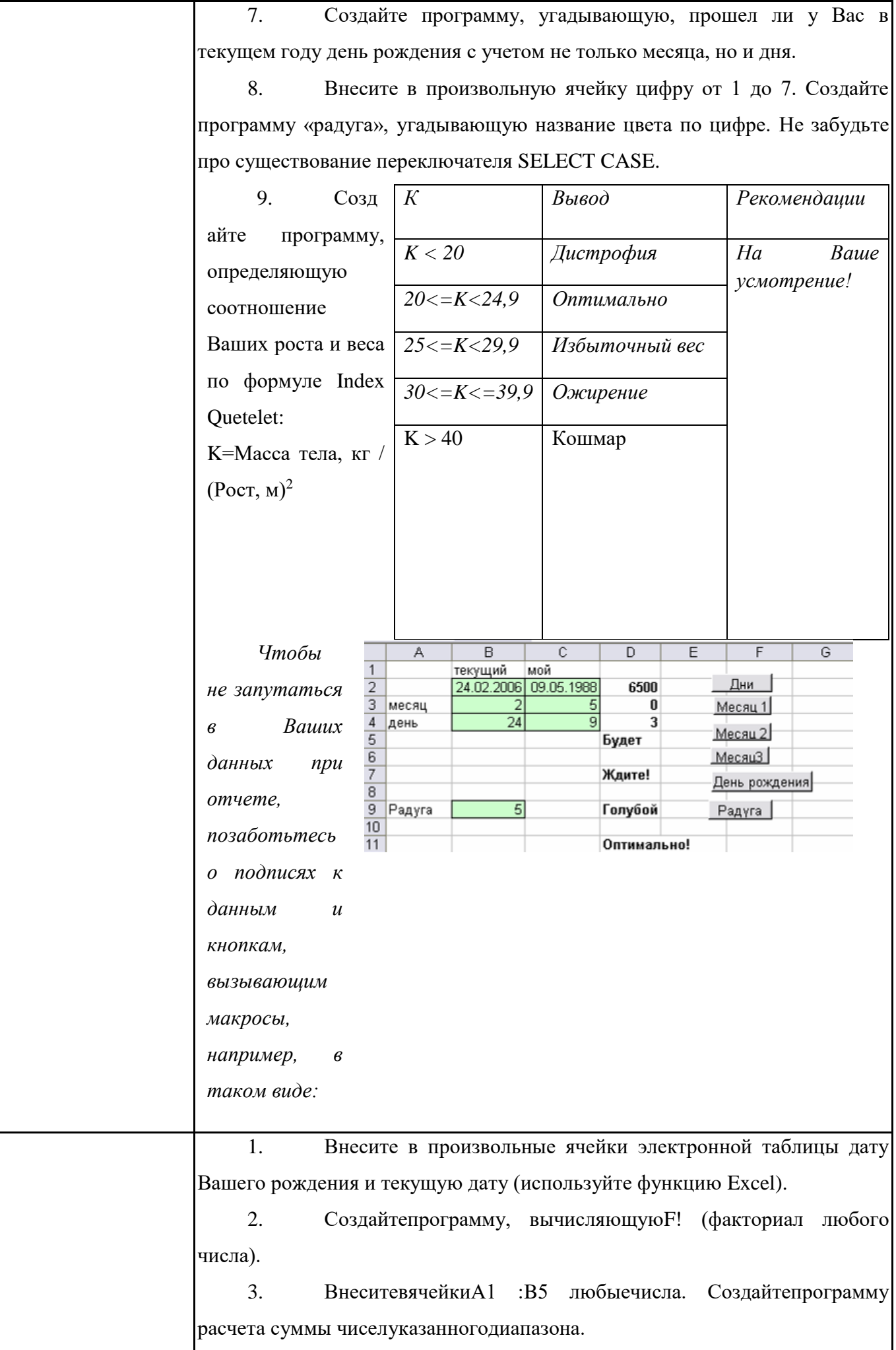

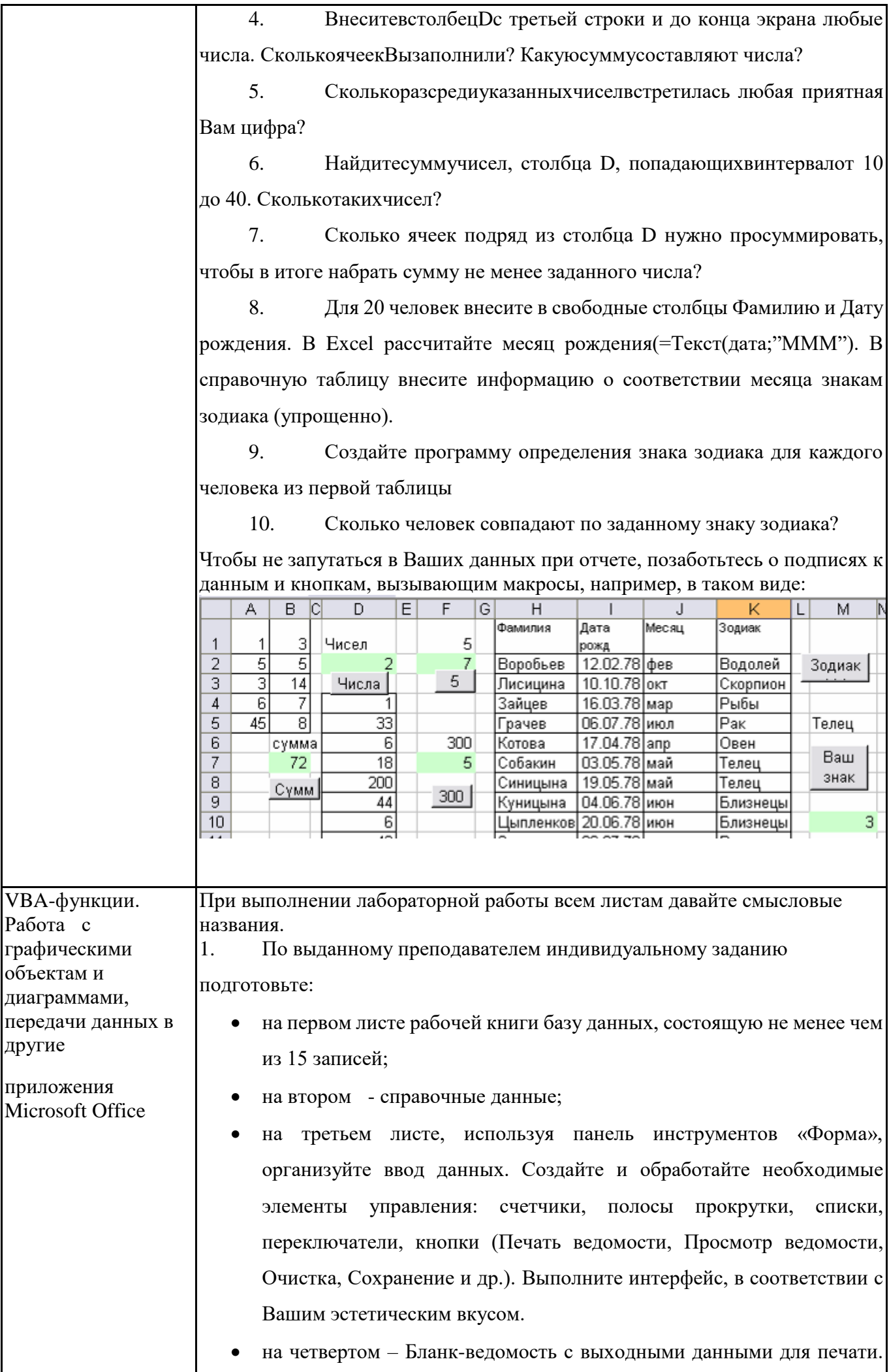

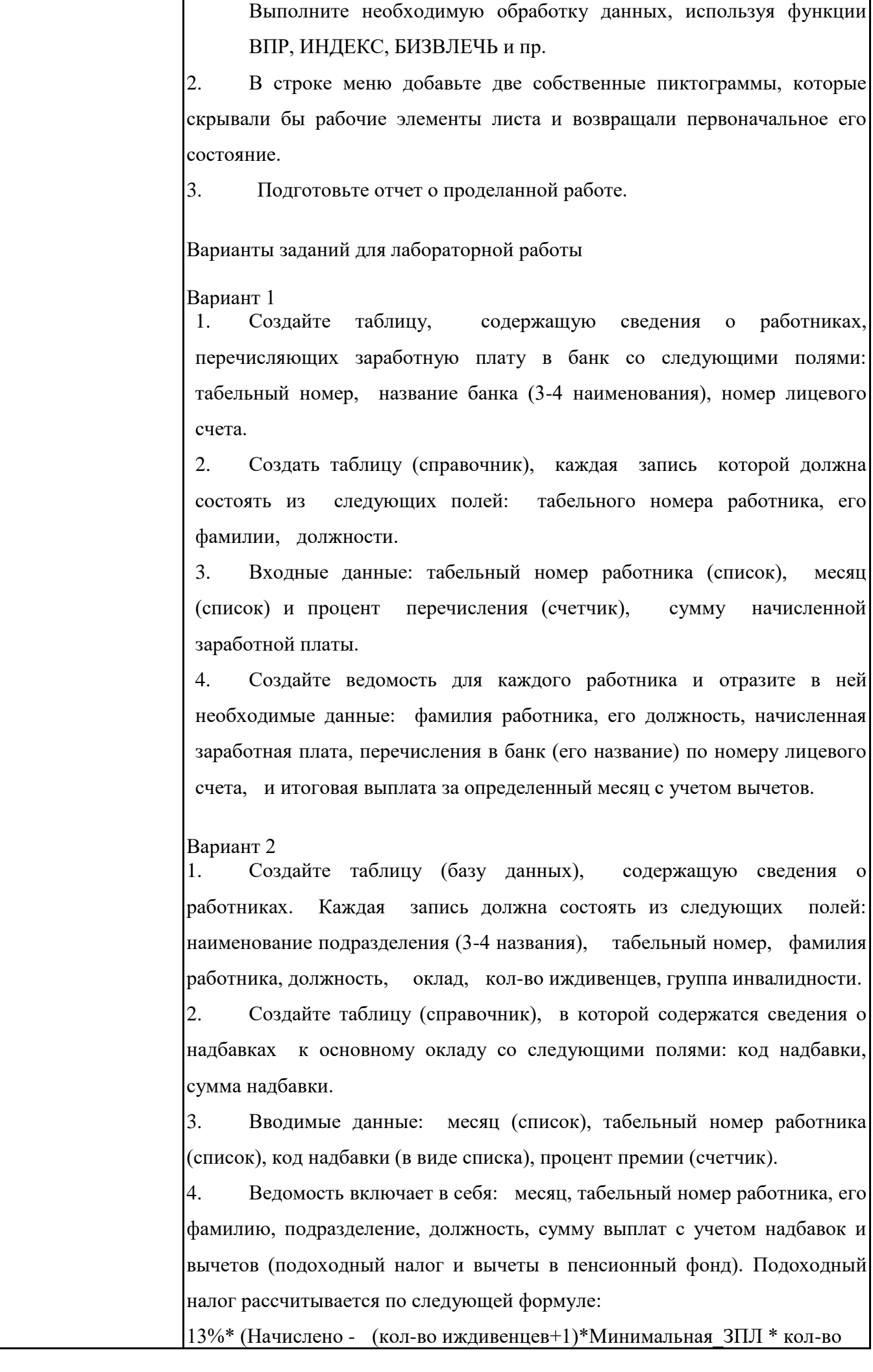

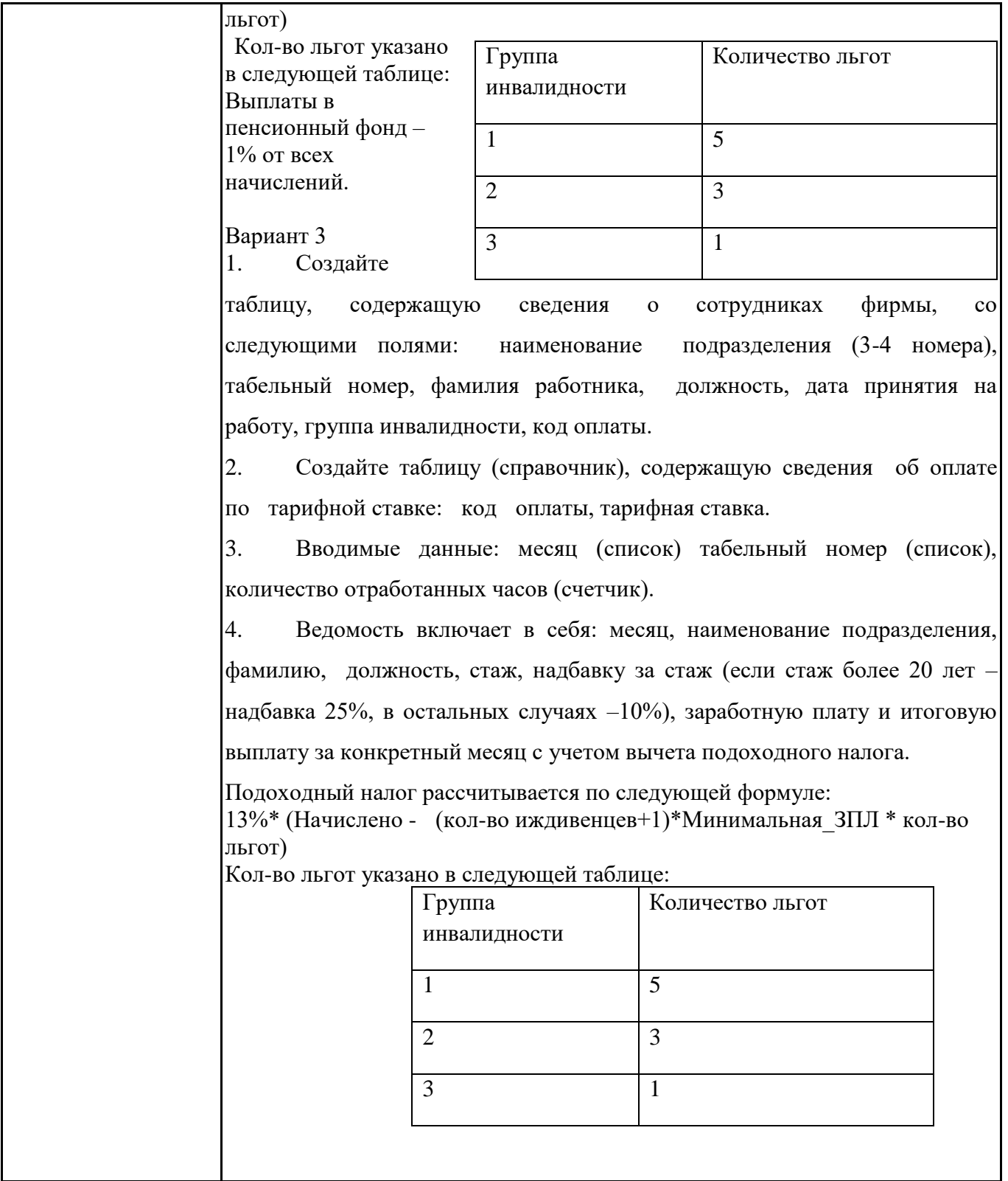

### **Тематика контрольных работ**

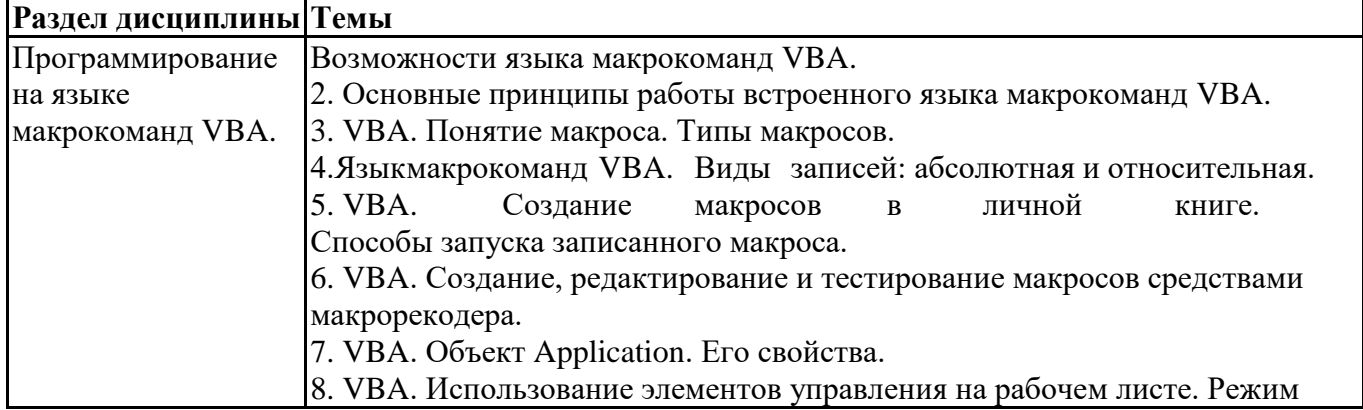

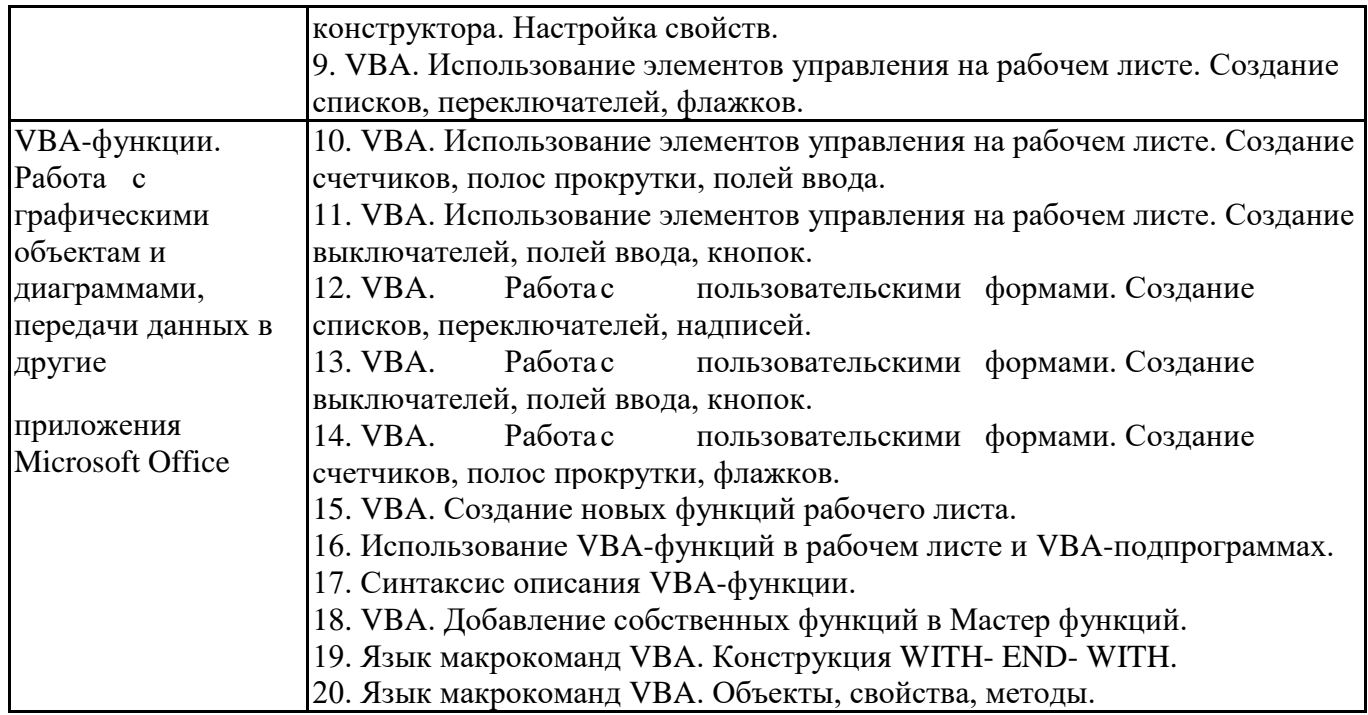

# **6.5. Оценочные материалы для промежуточной аттестации**

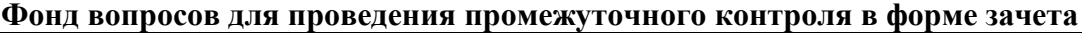

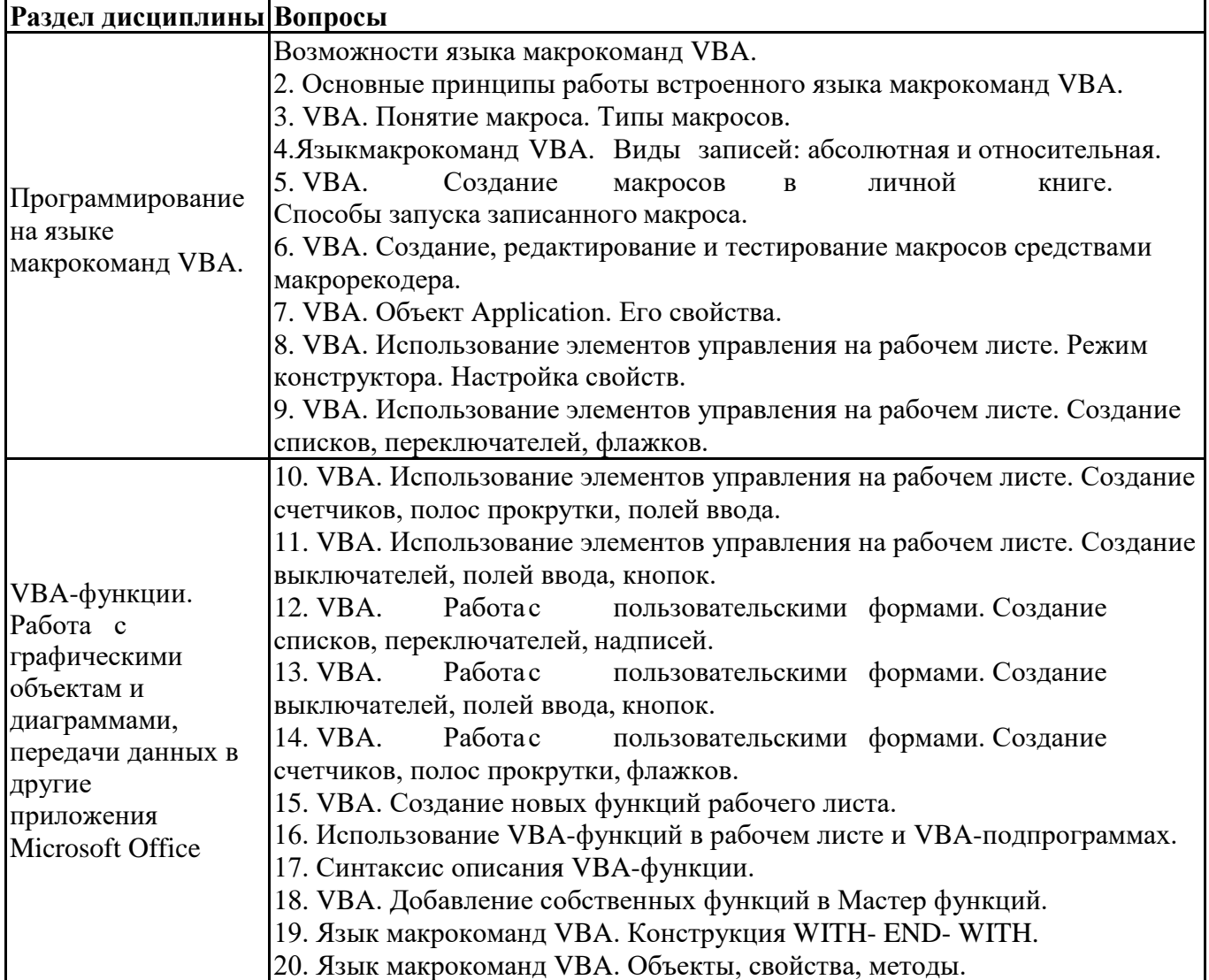

**6.6. Шкалы и критерии оценивания по формам текущего контроля и промежуточной аттестации**

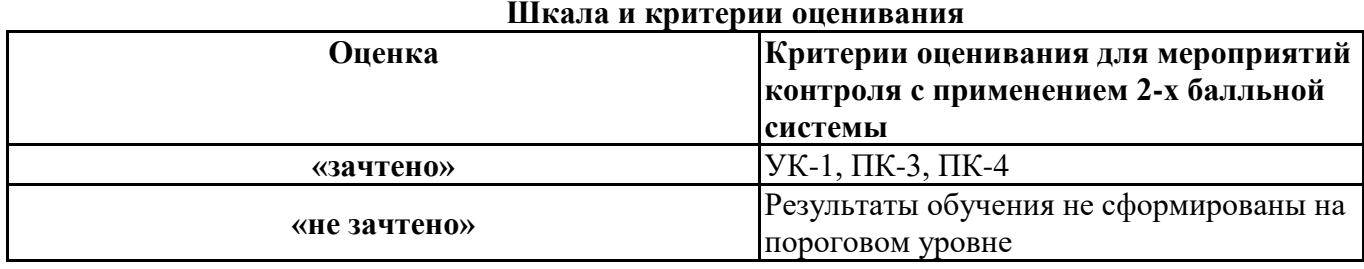